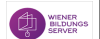

## SMART Board - Sek - Modul 2

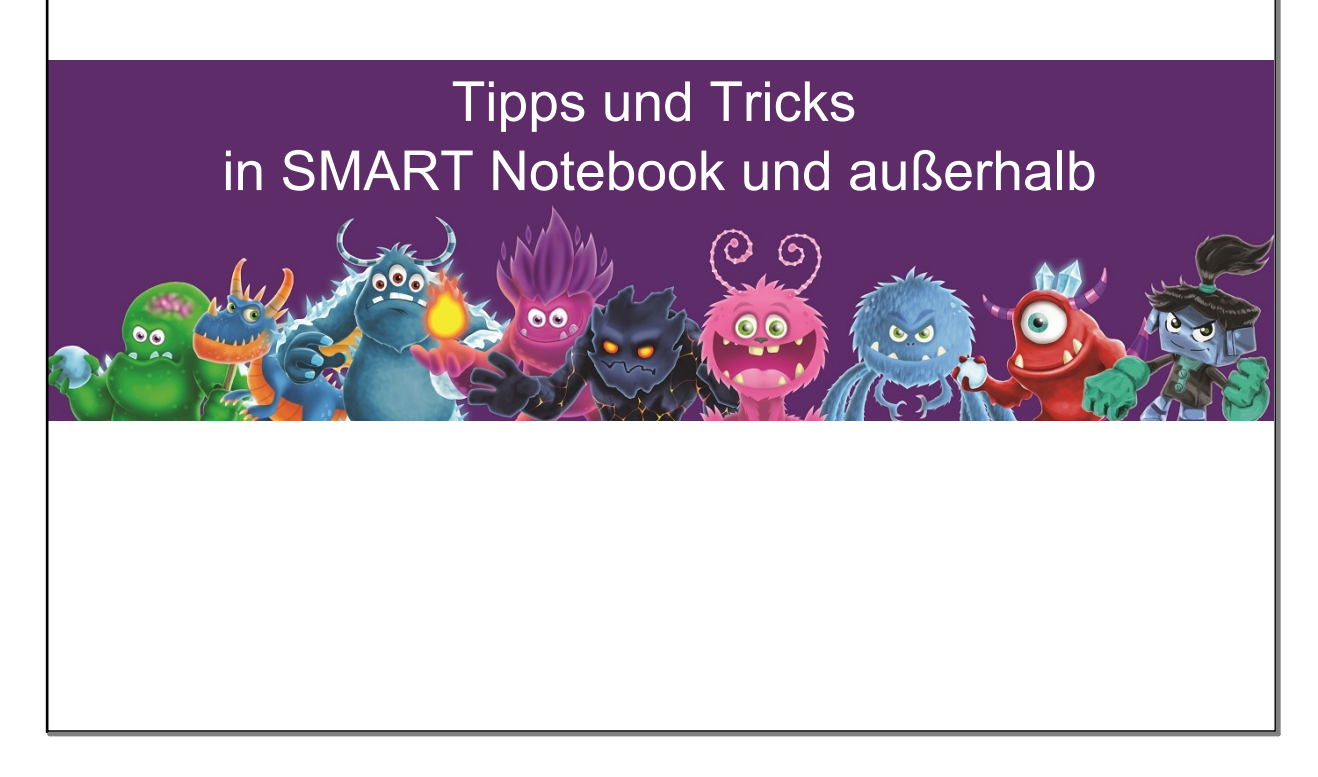

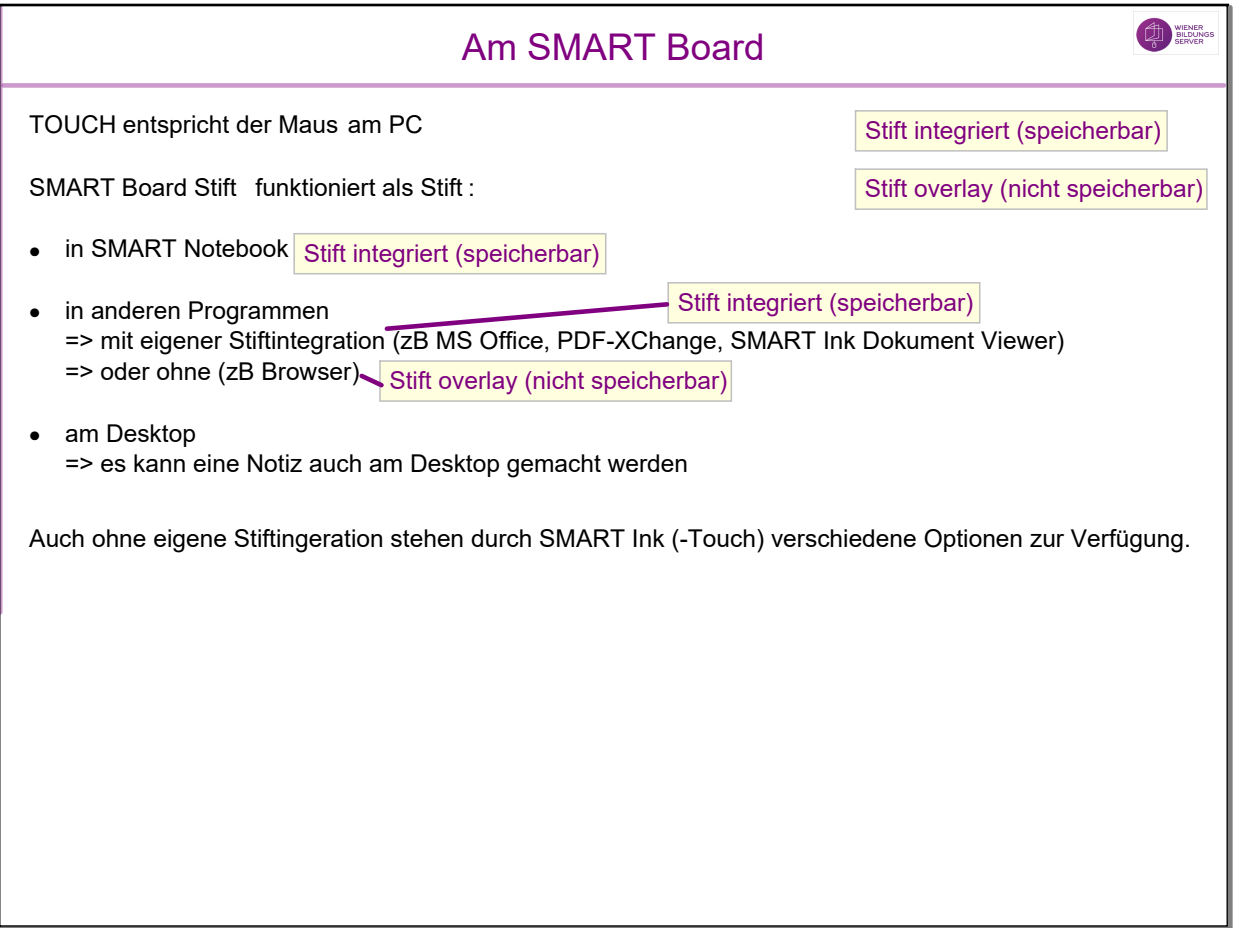

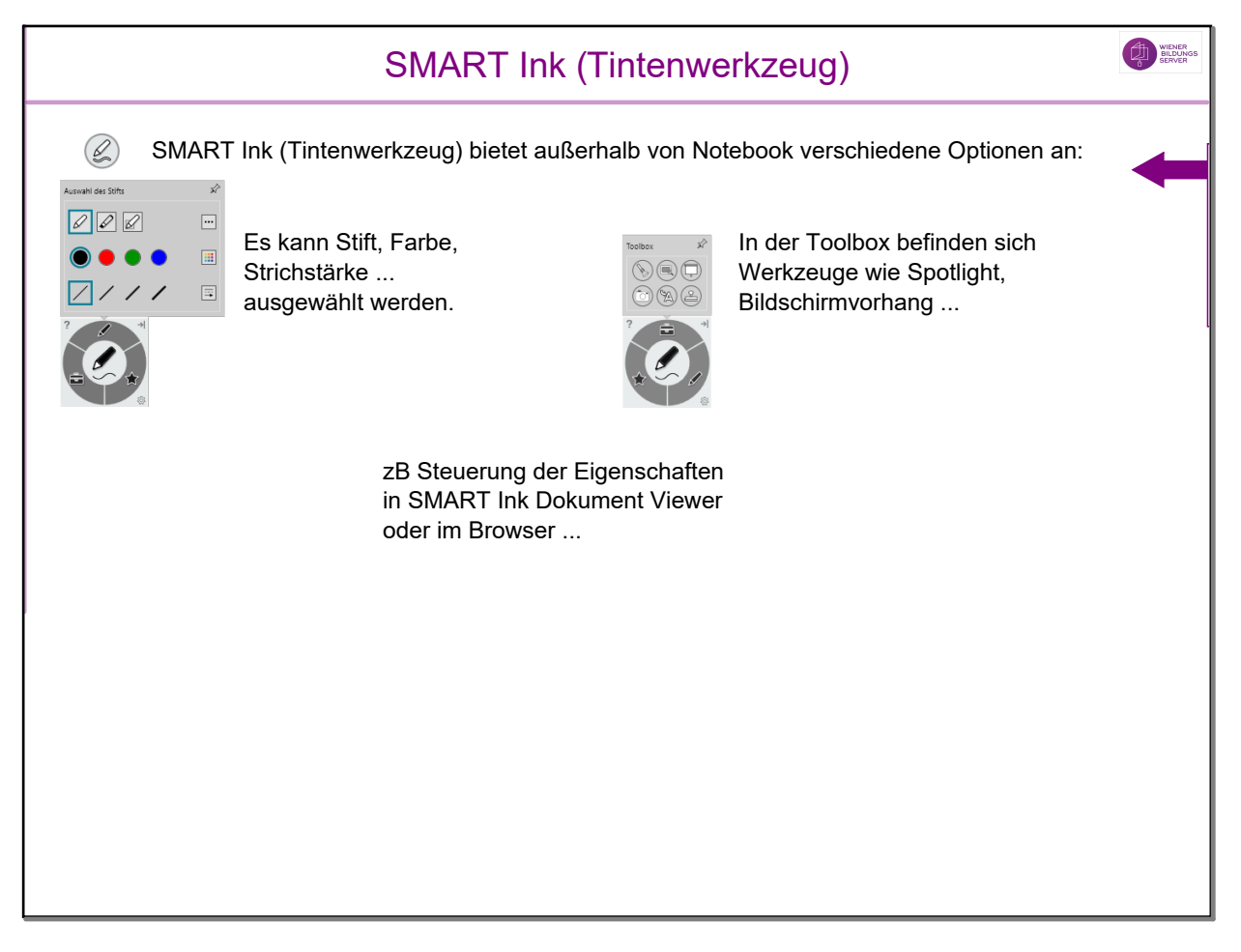

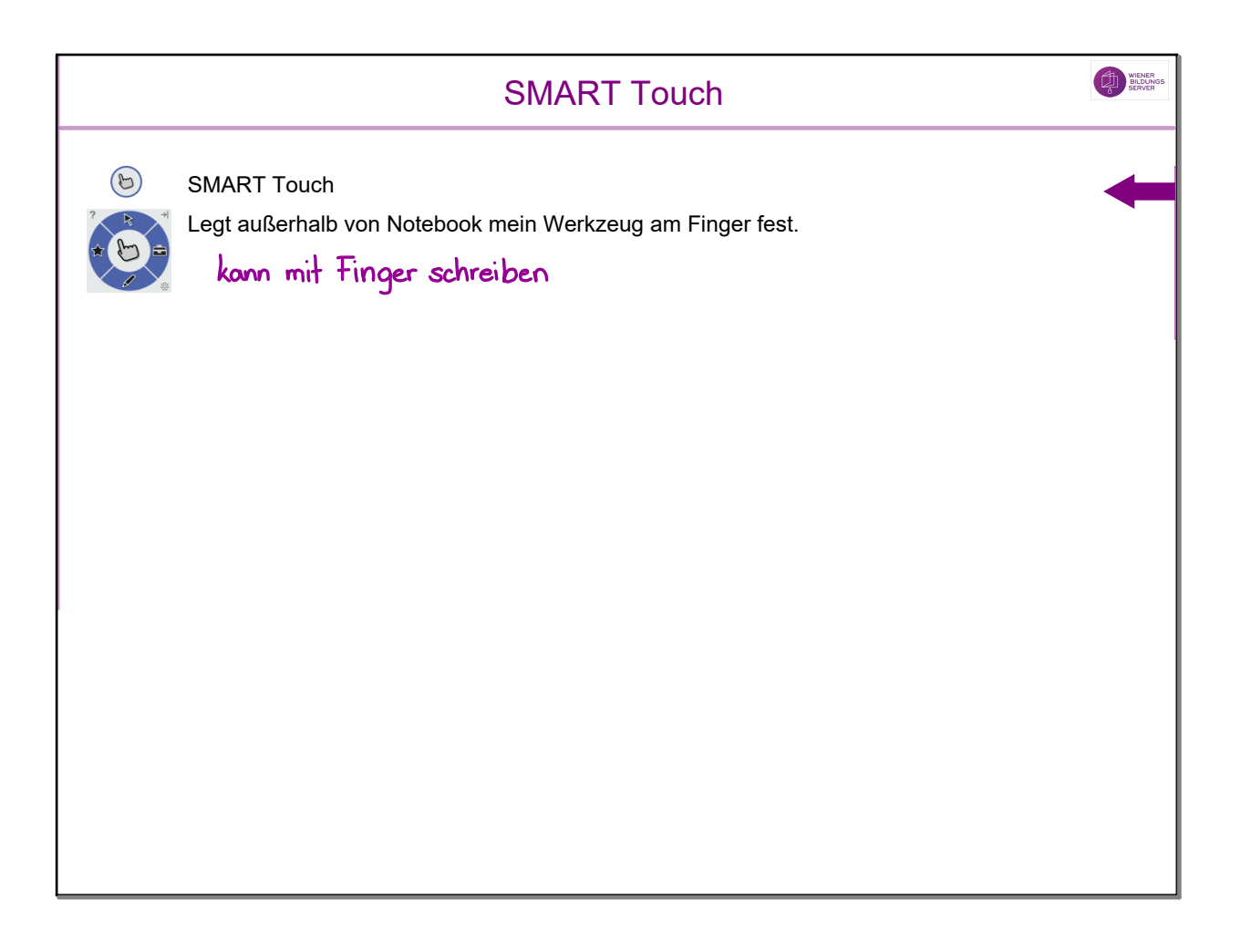

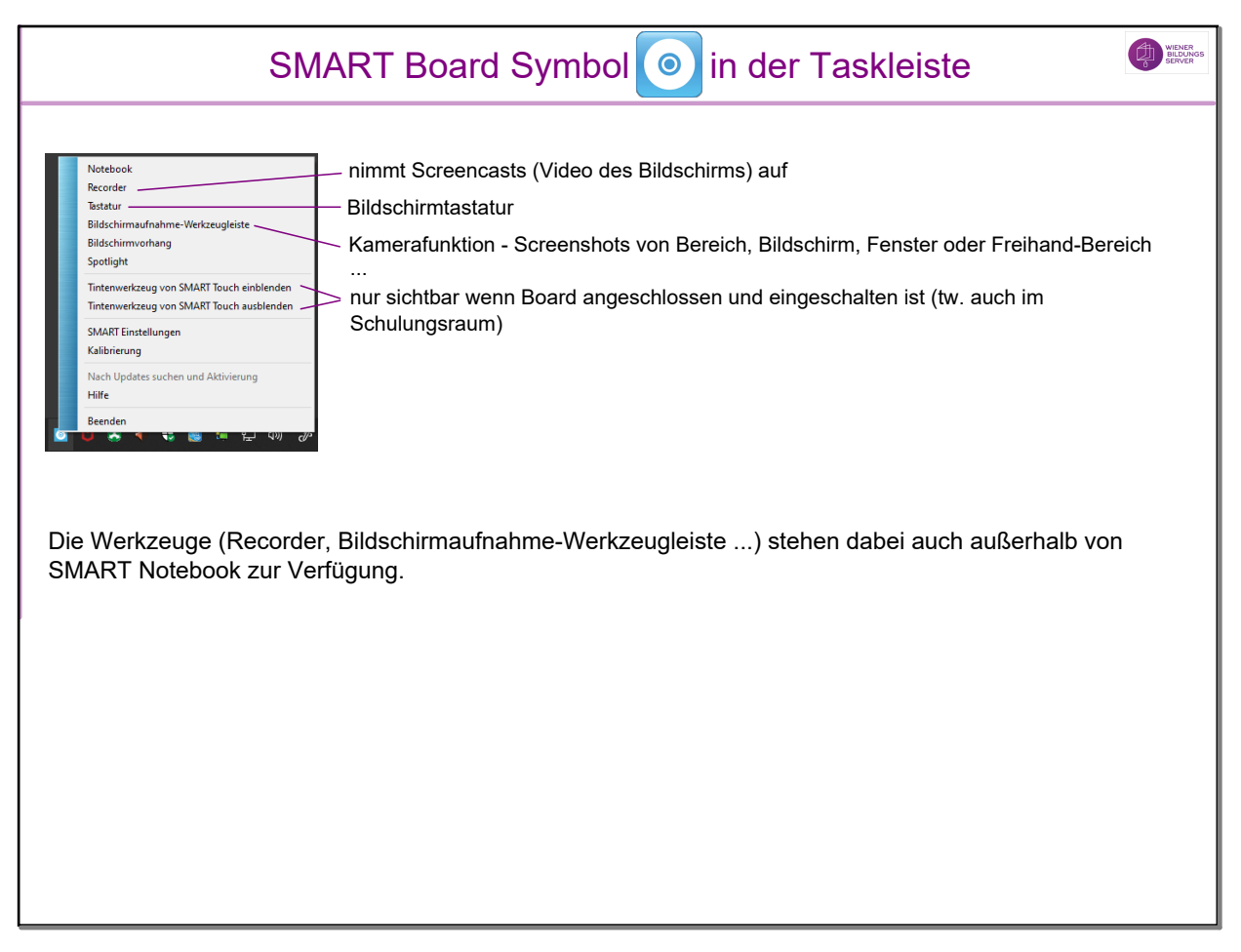

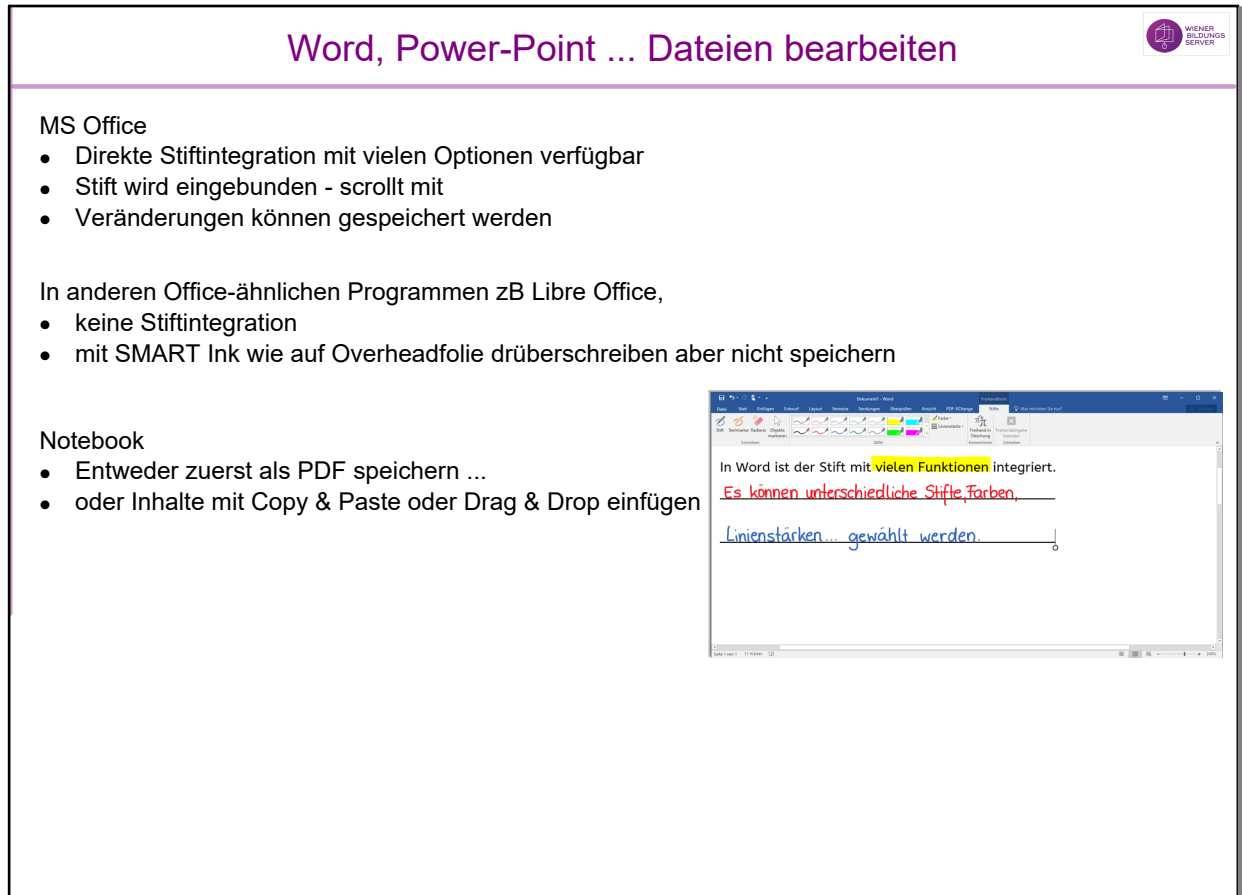

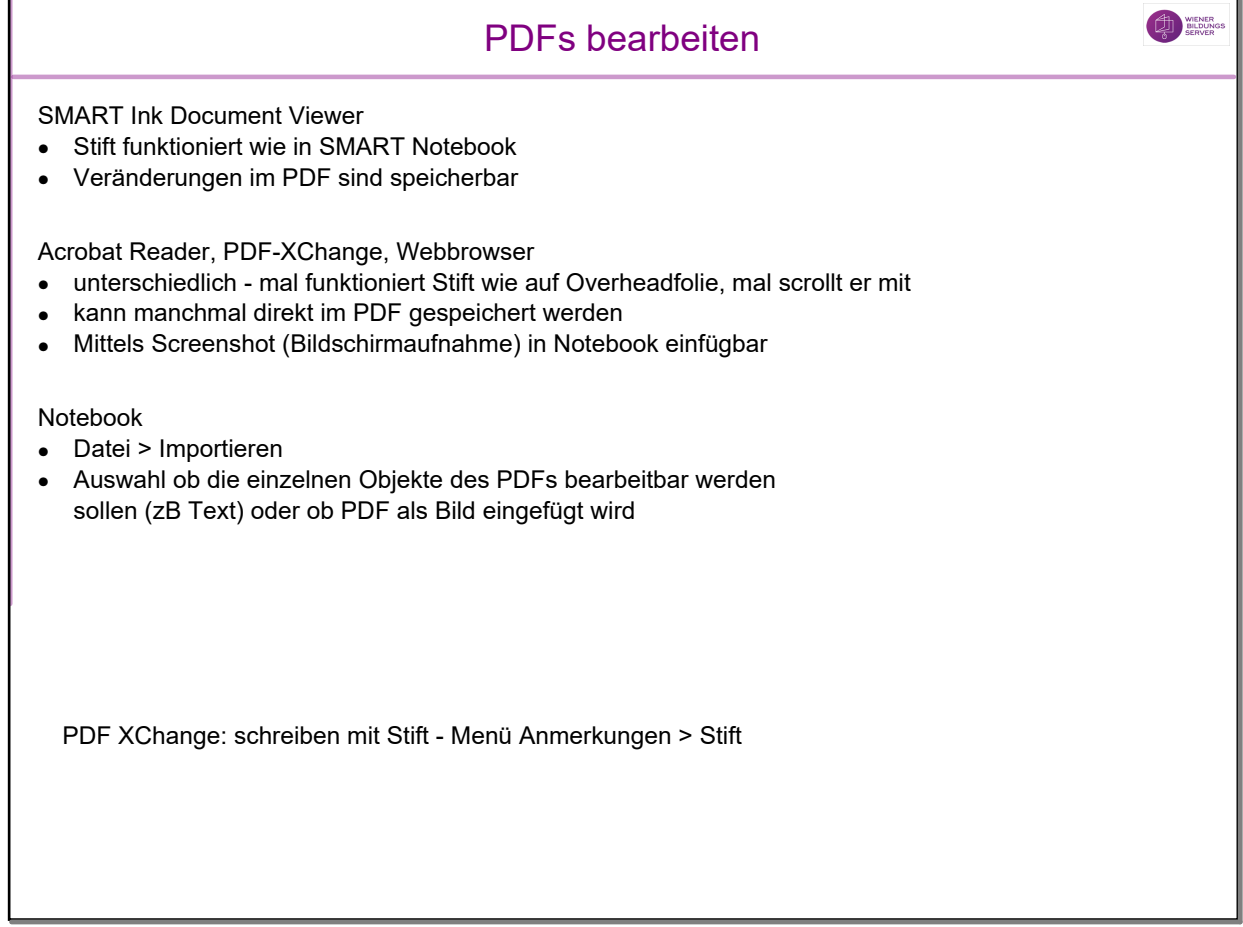

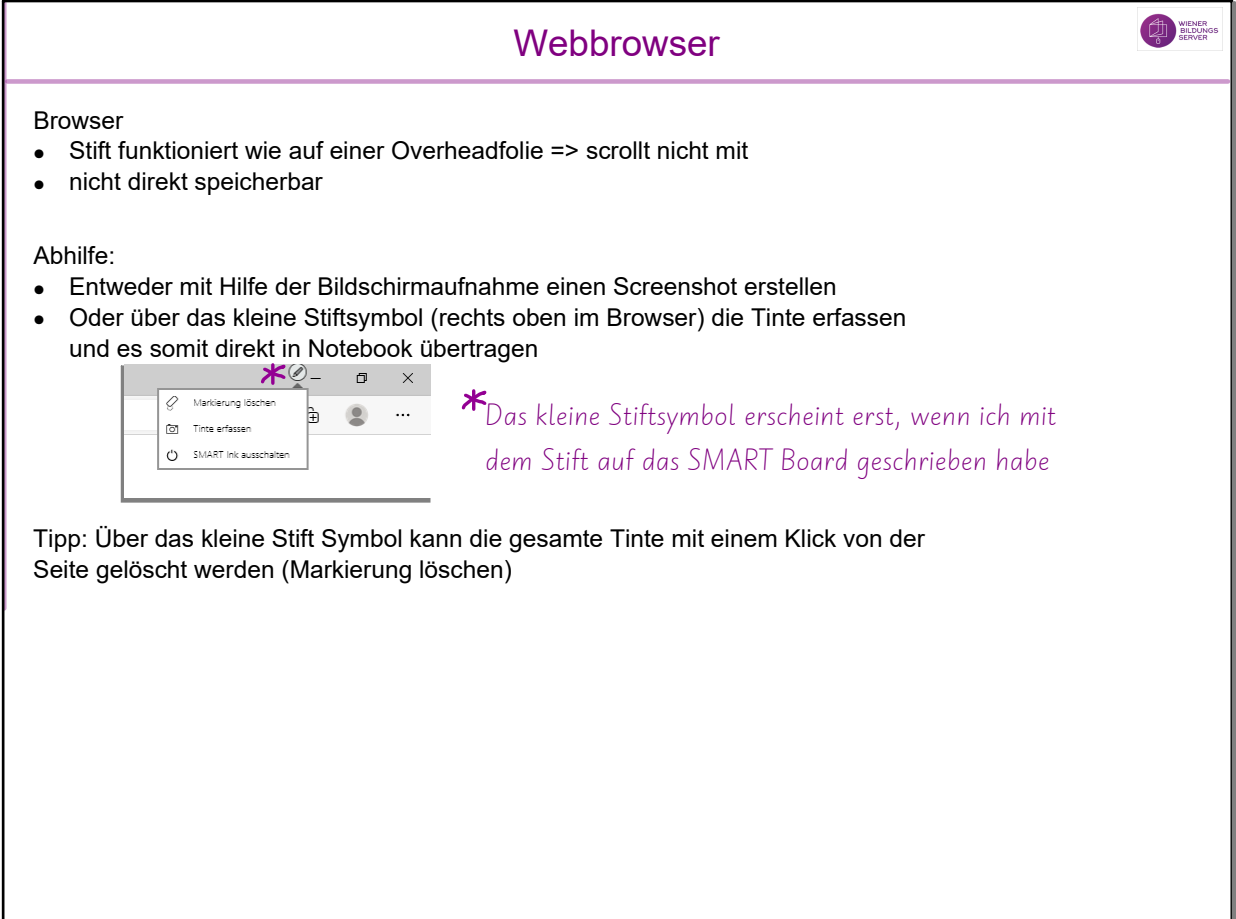

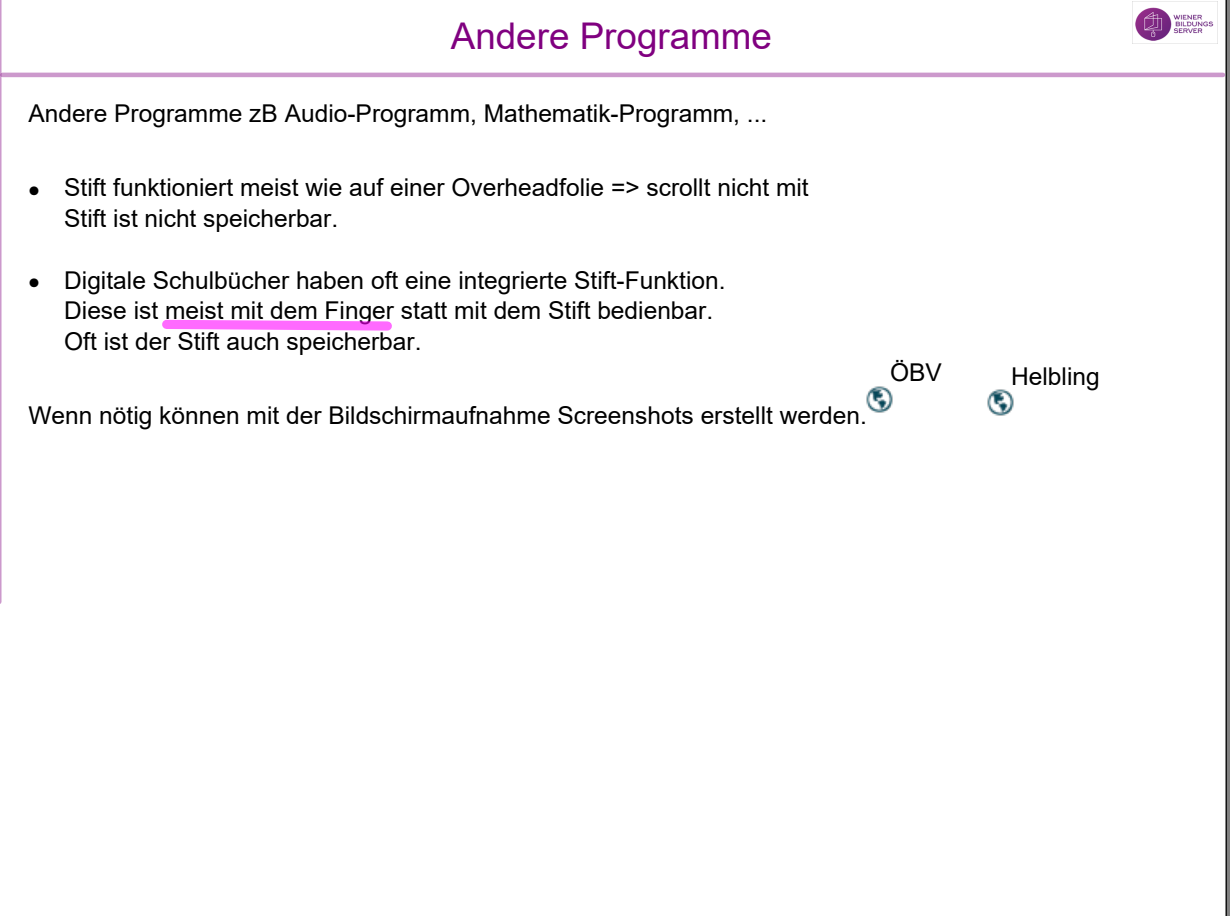

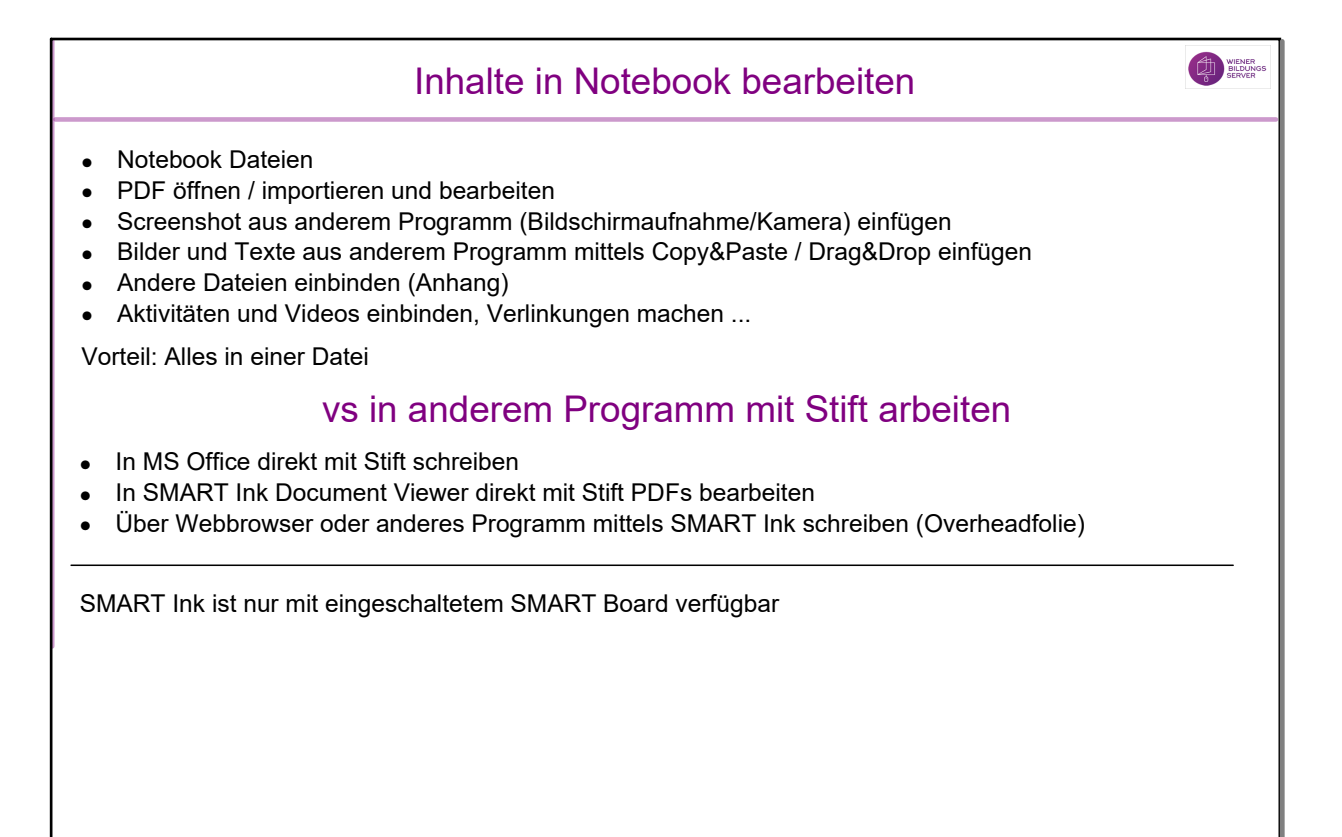

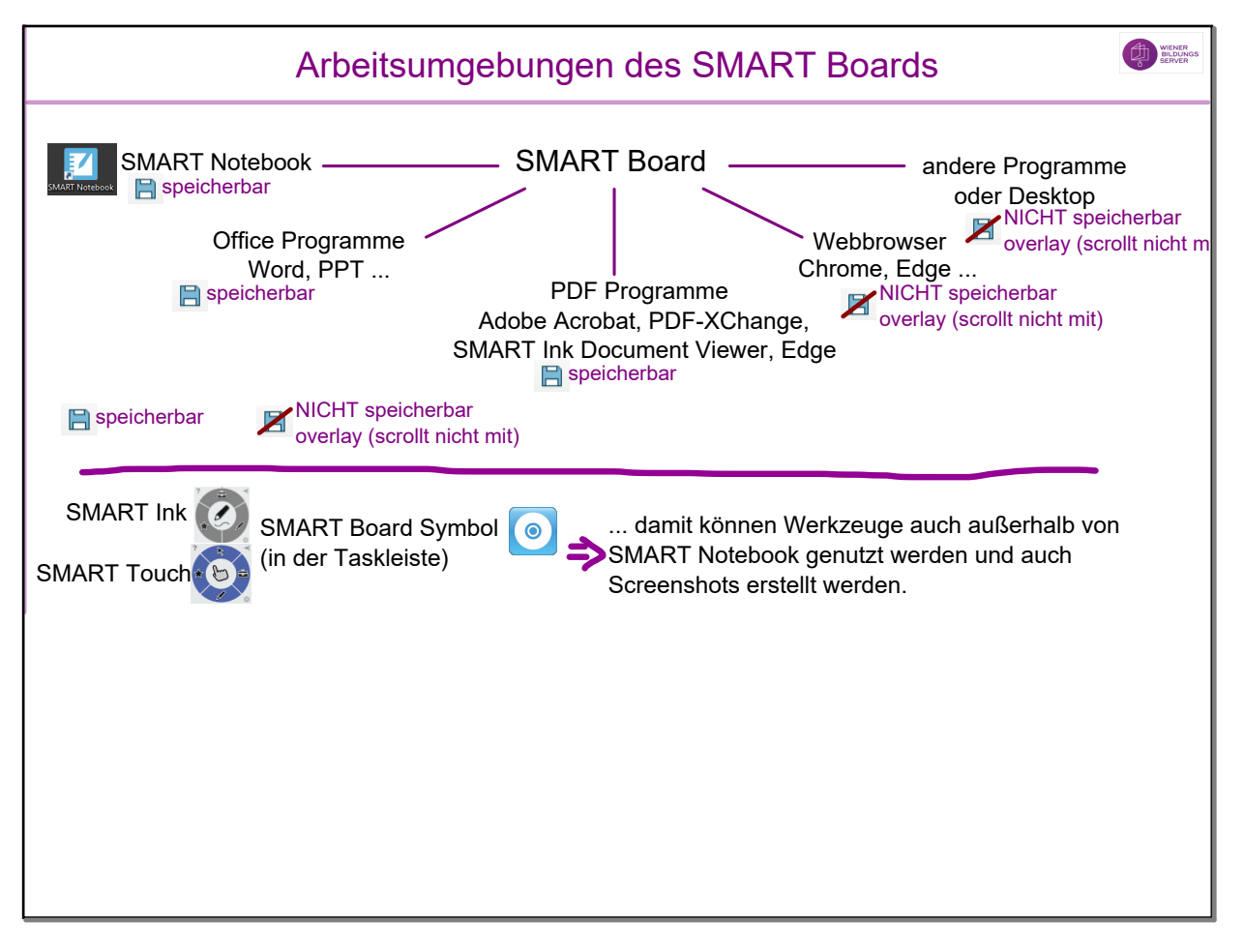

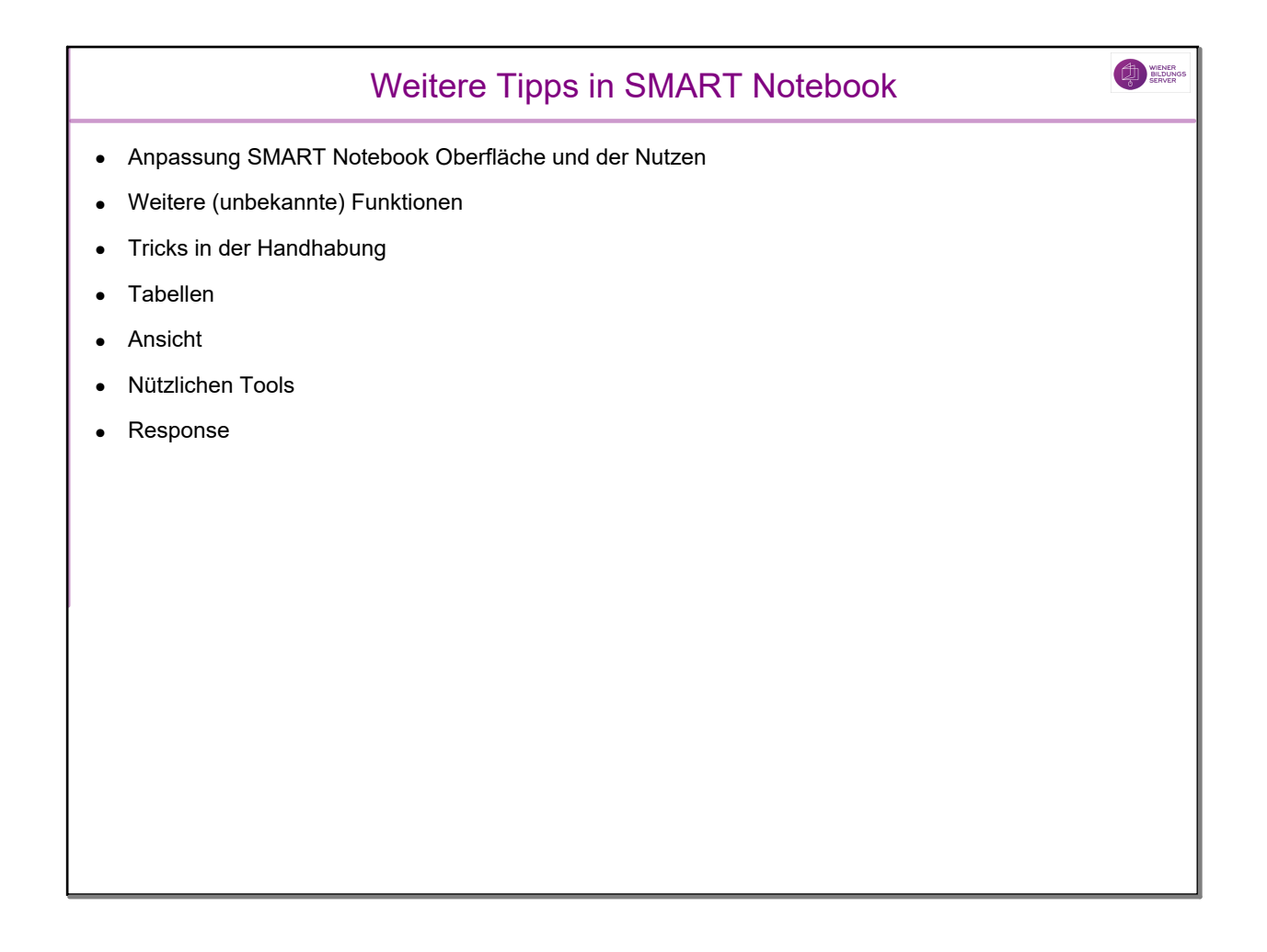

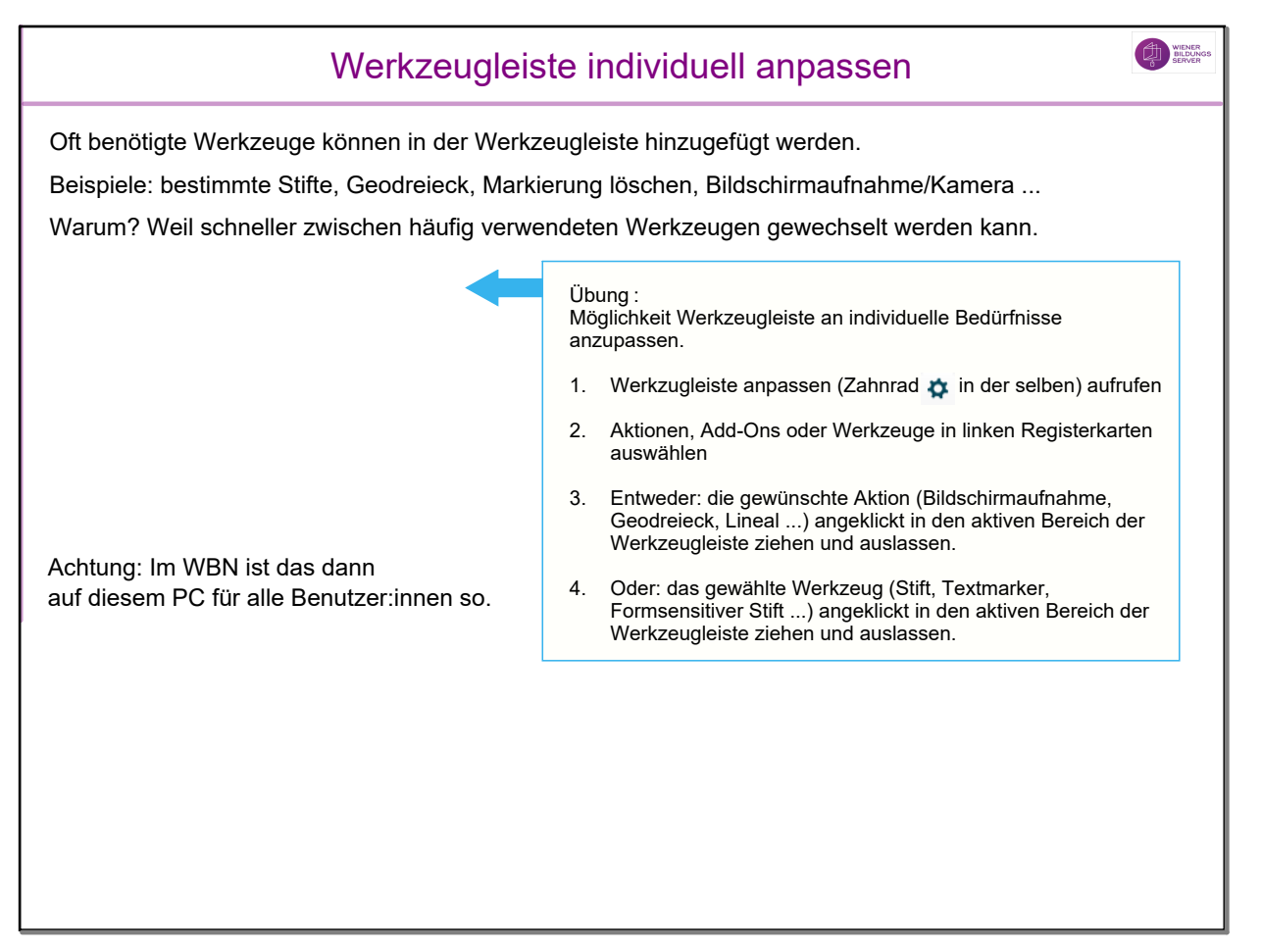

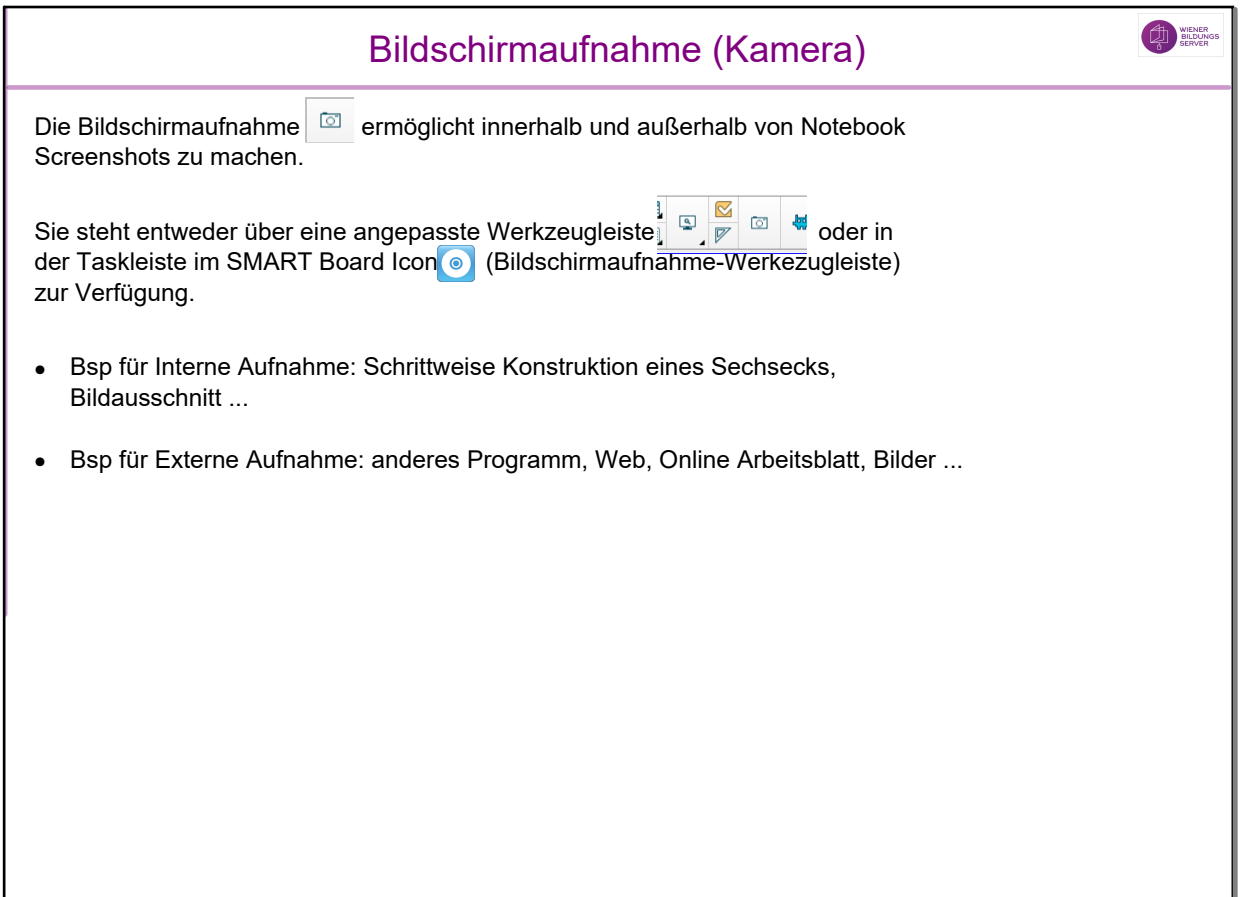

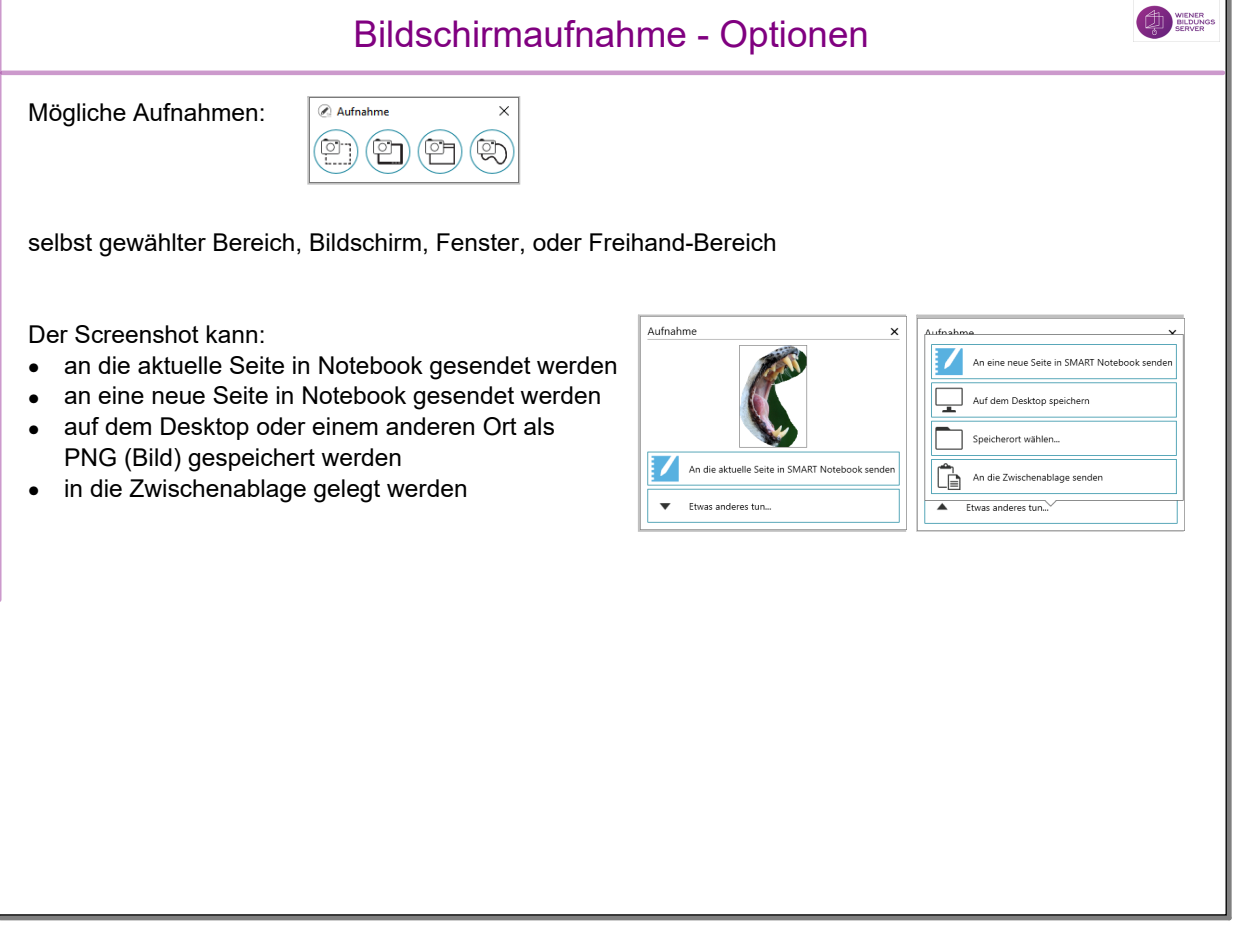

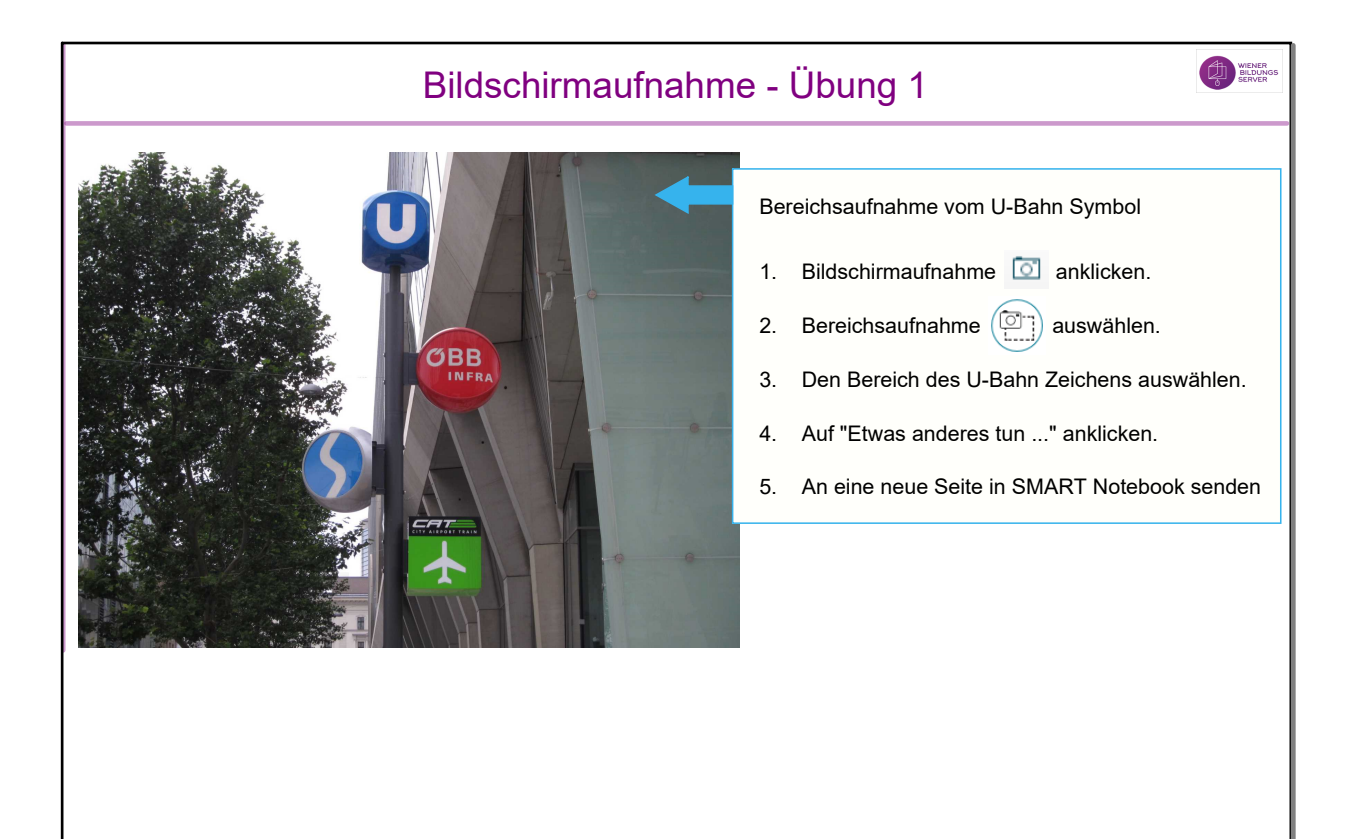

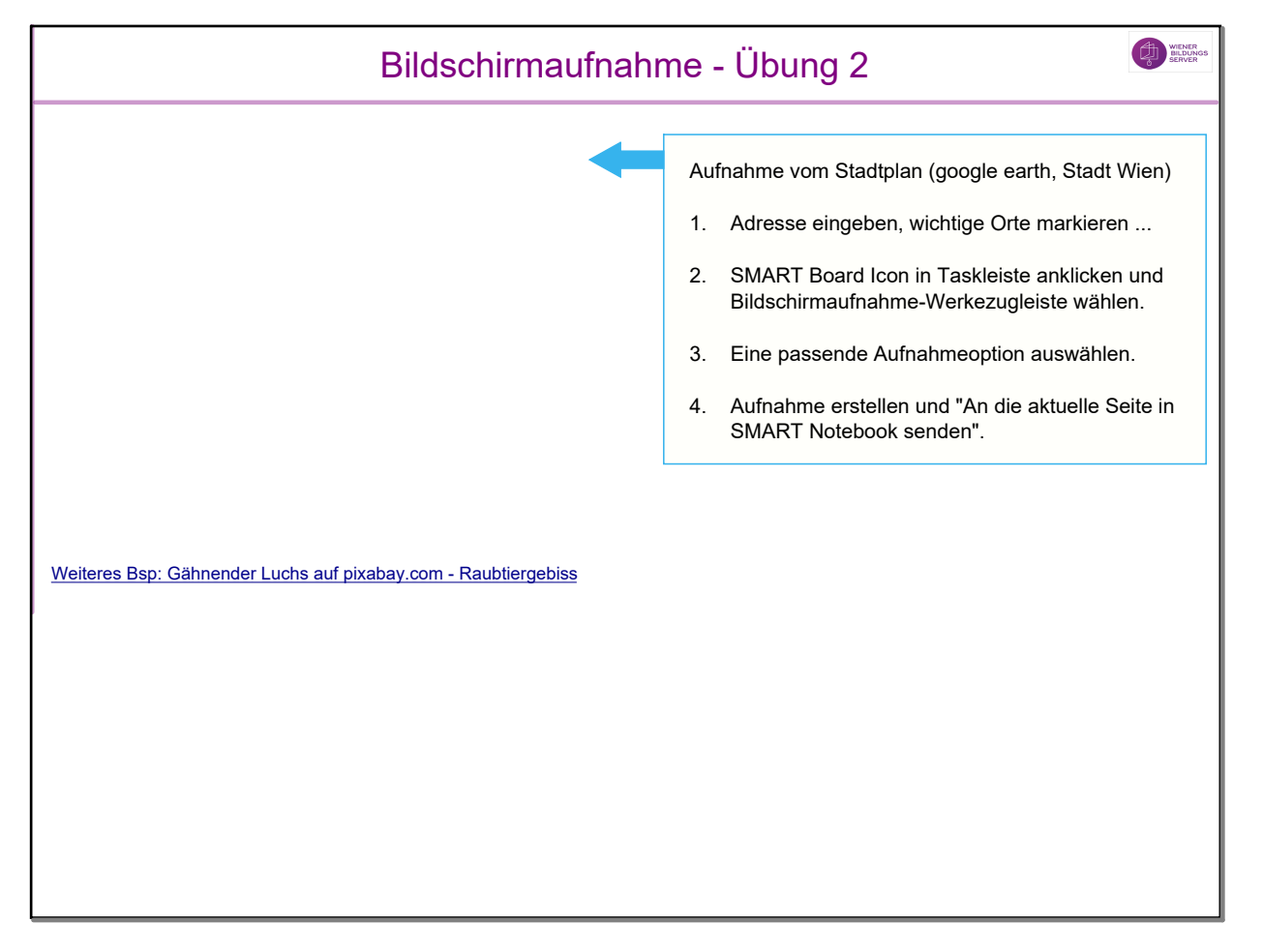

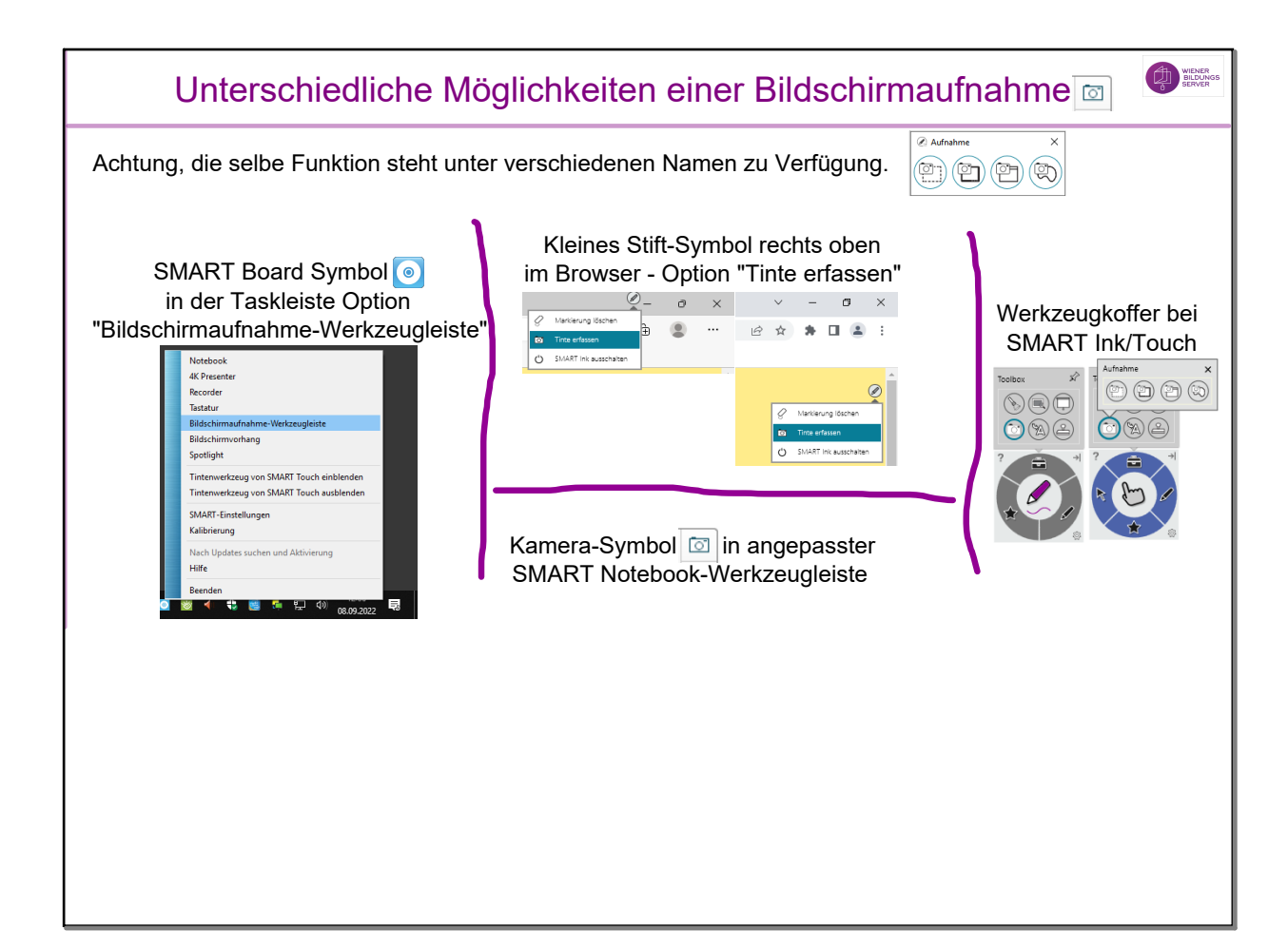

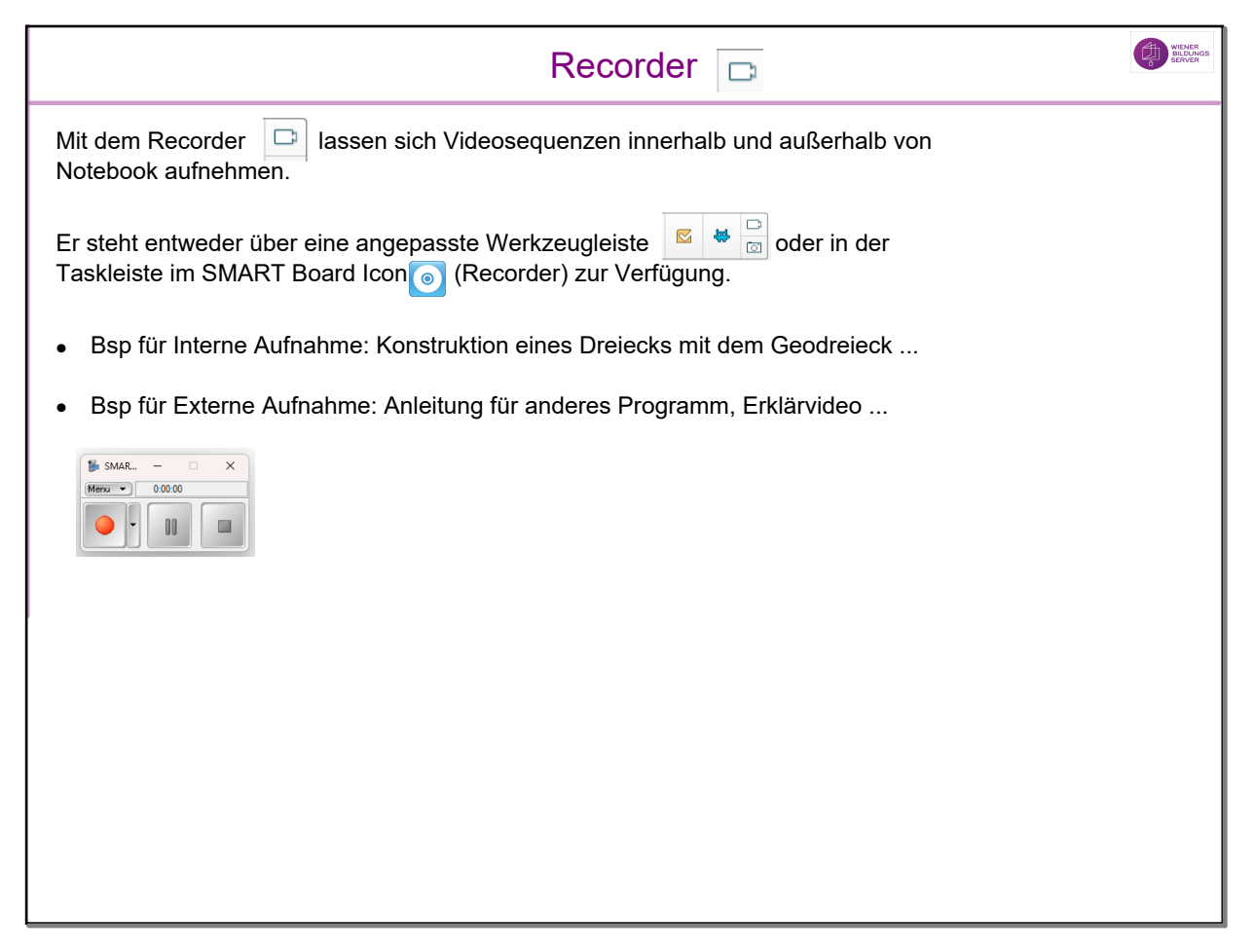

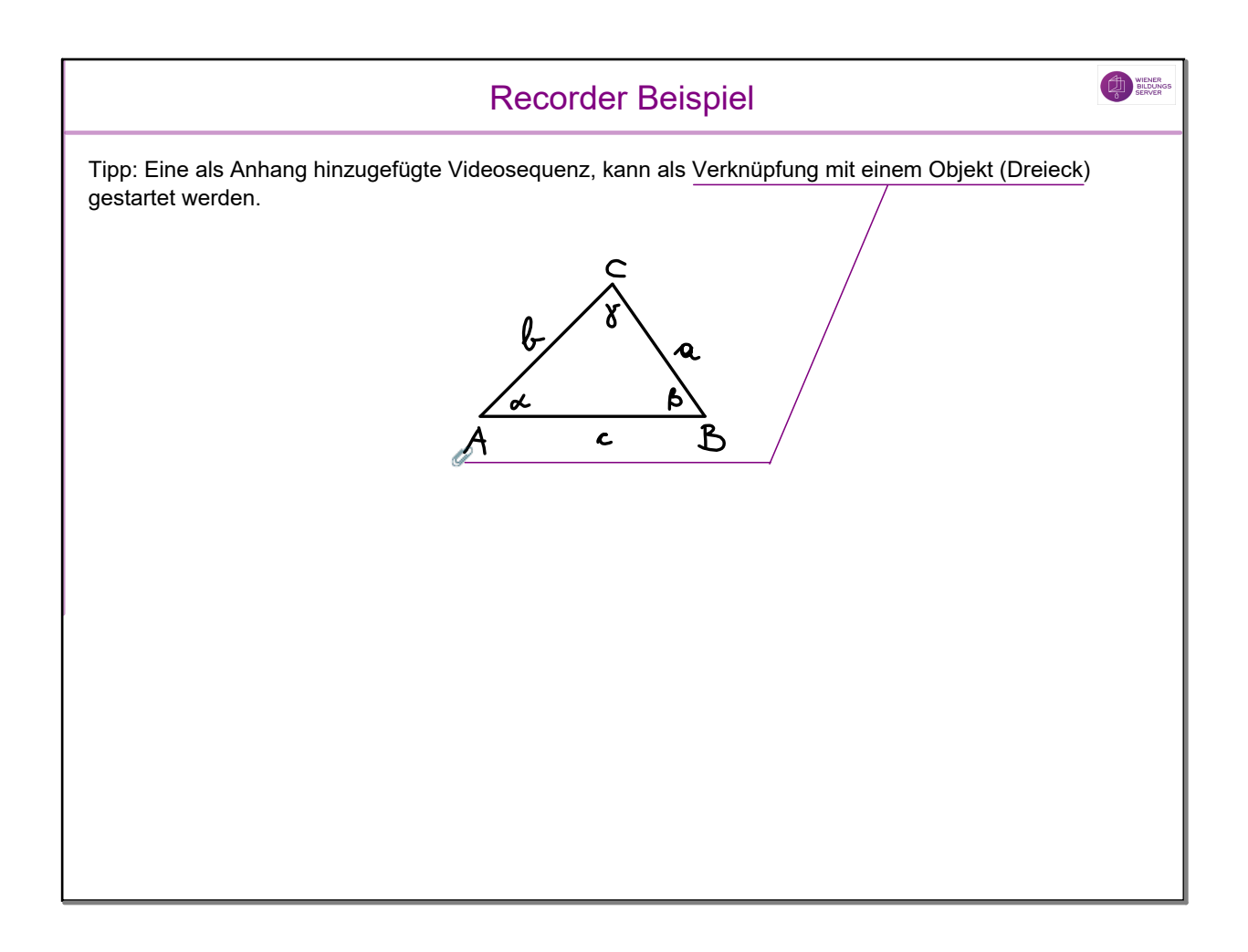

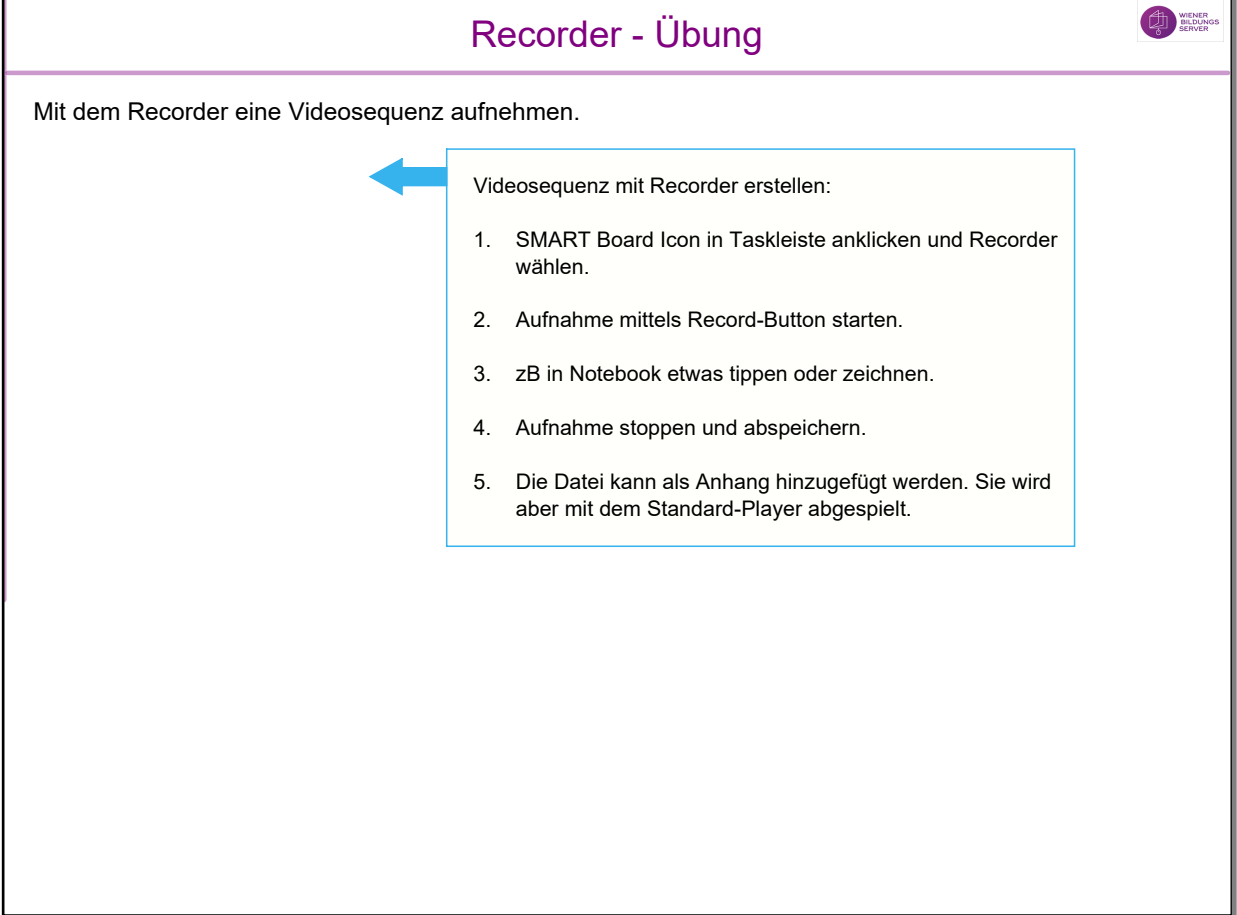

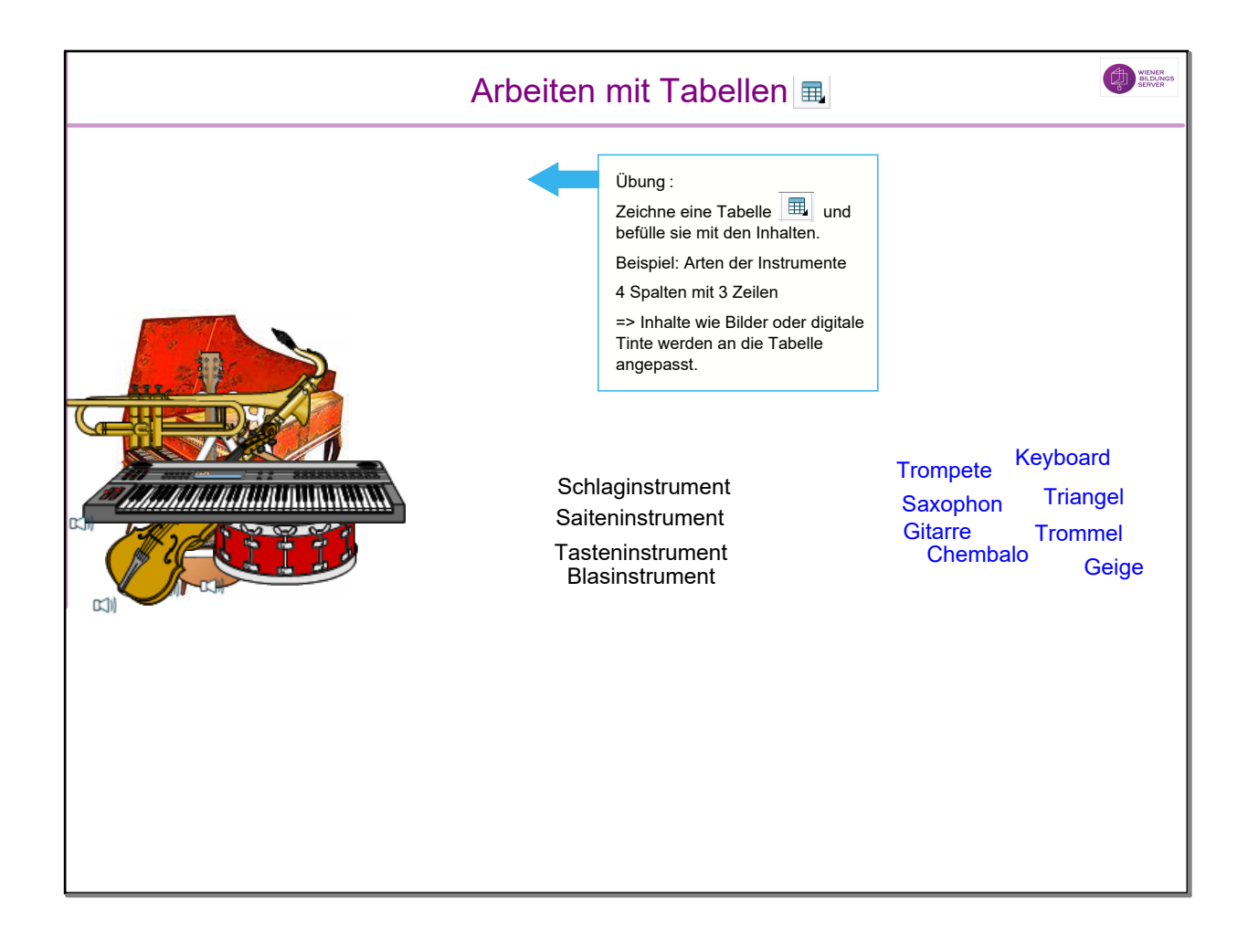

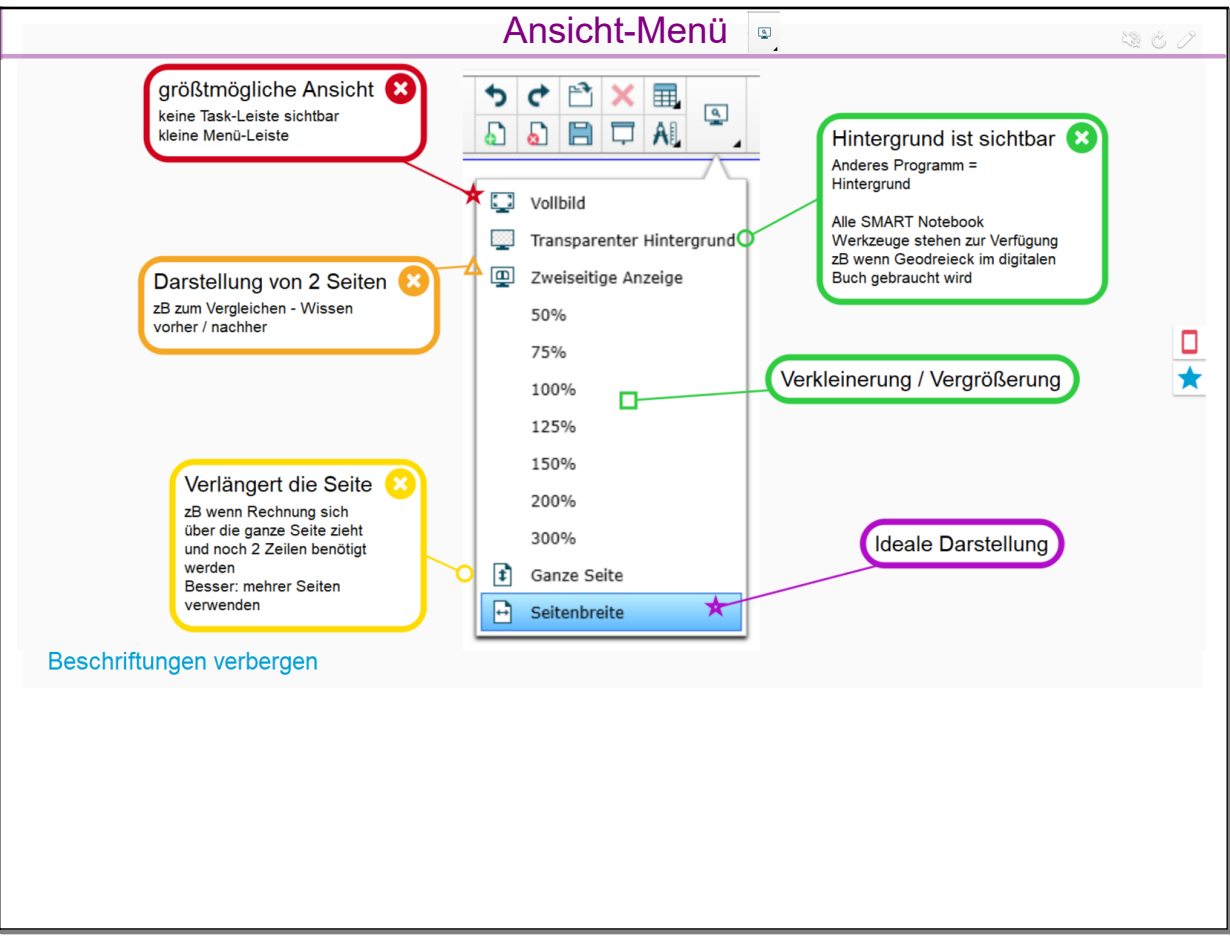

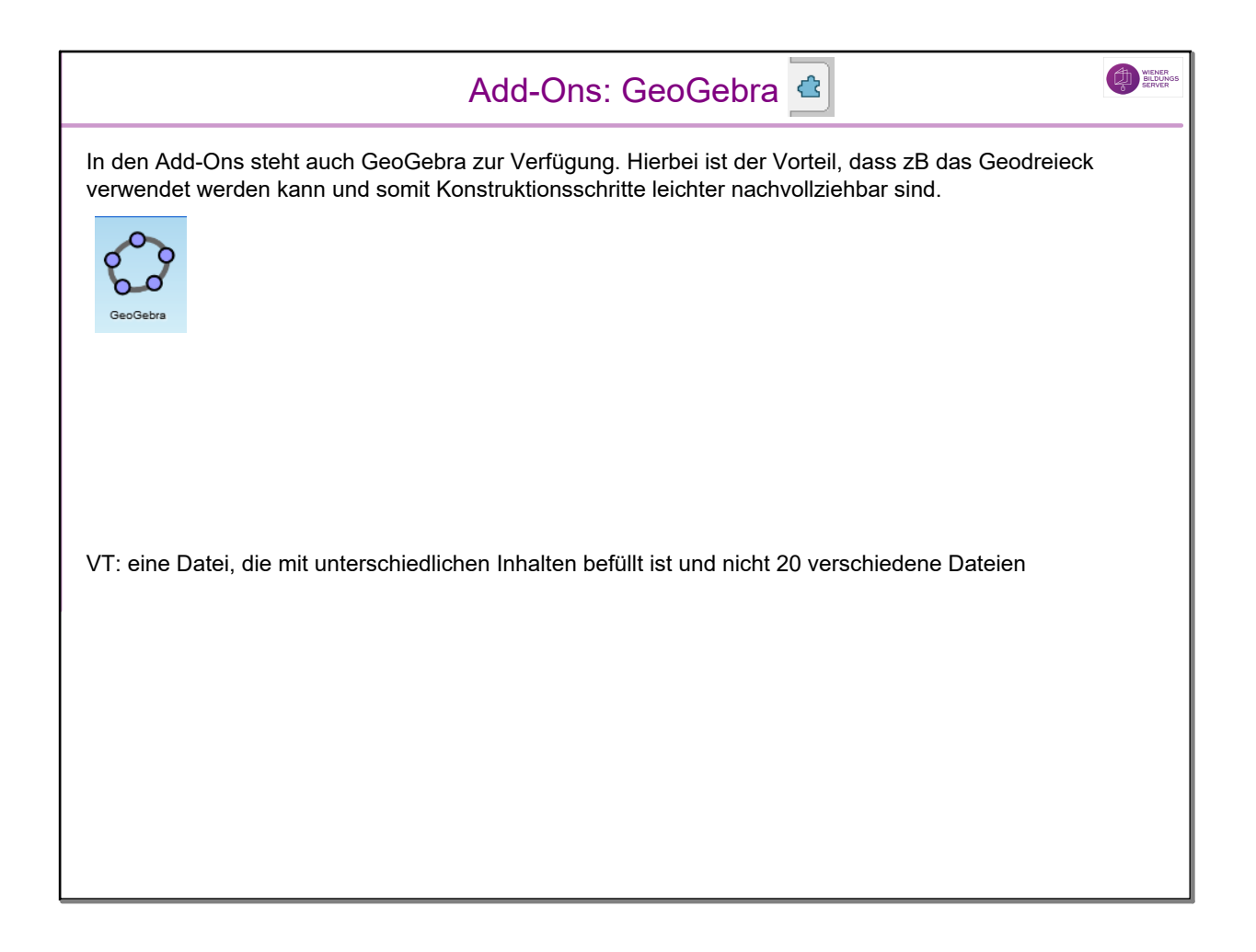

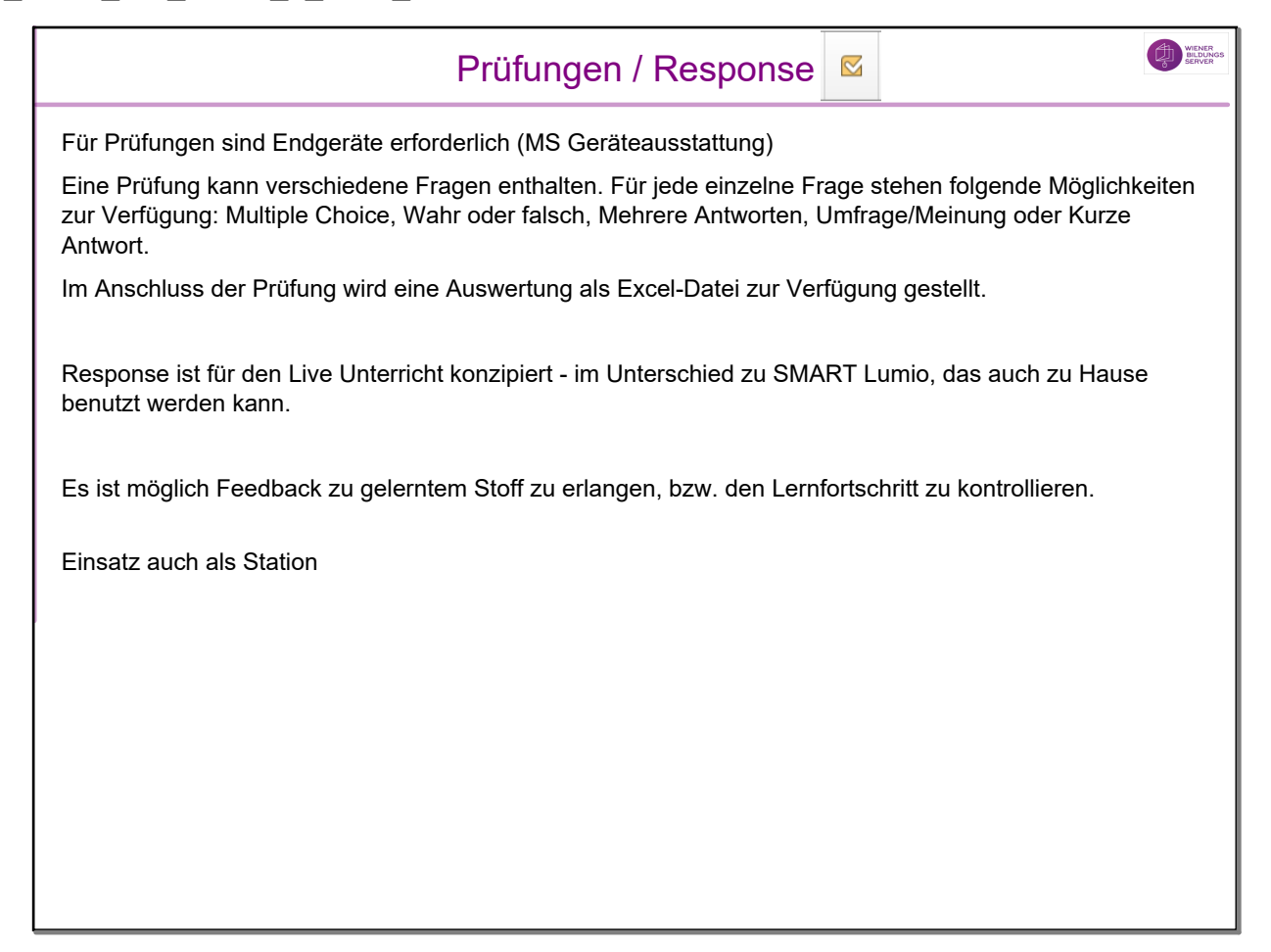

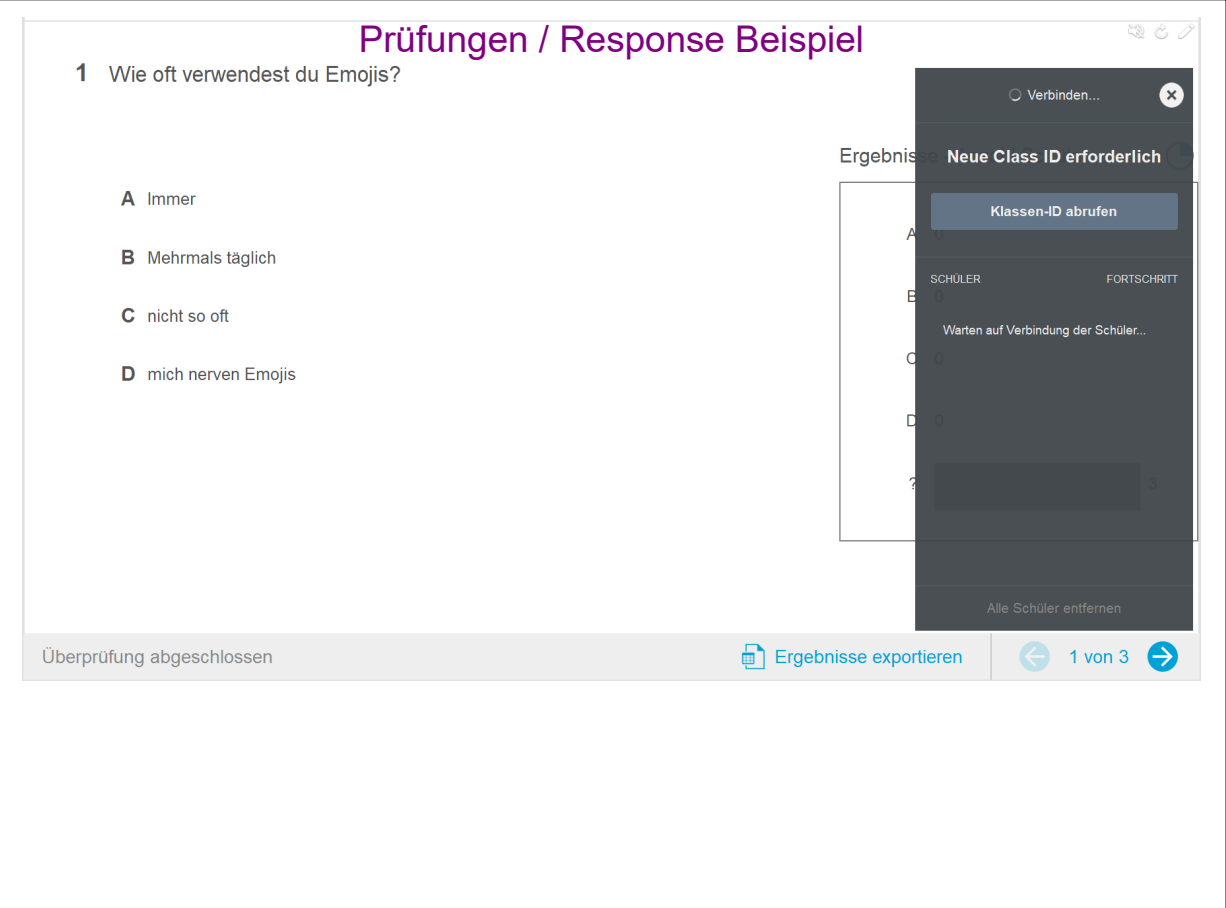

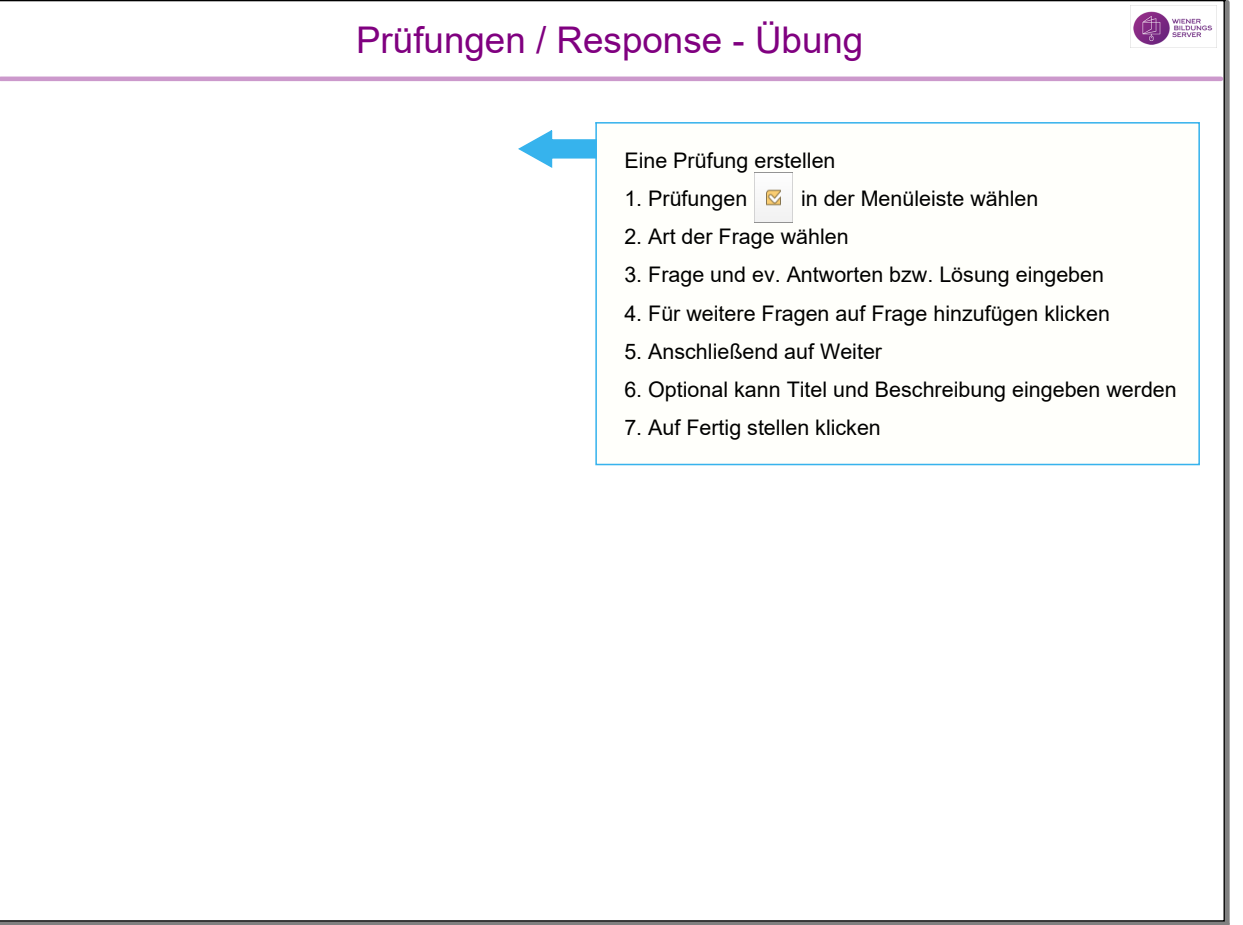

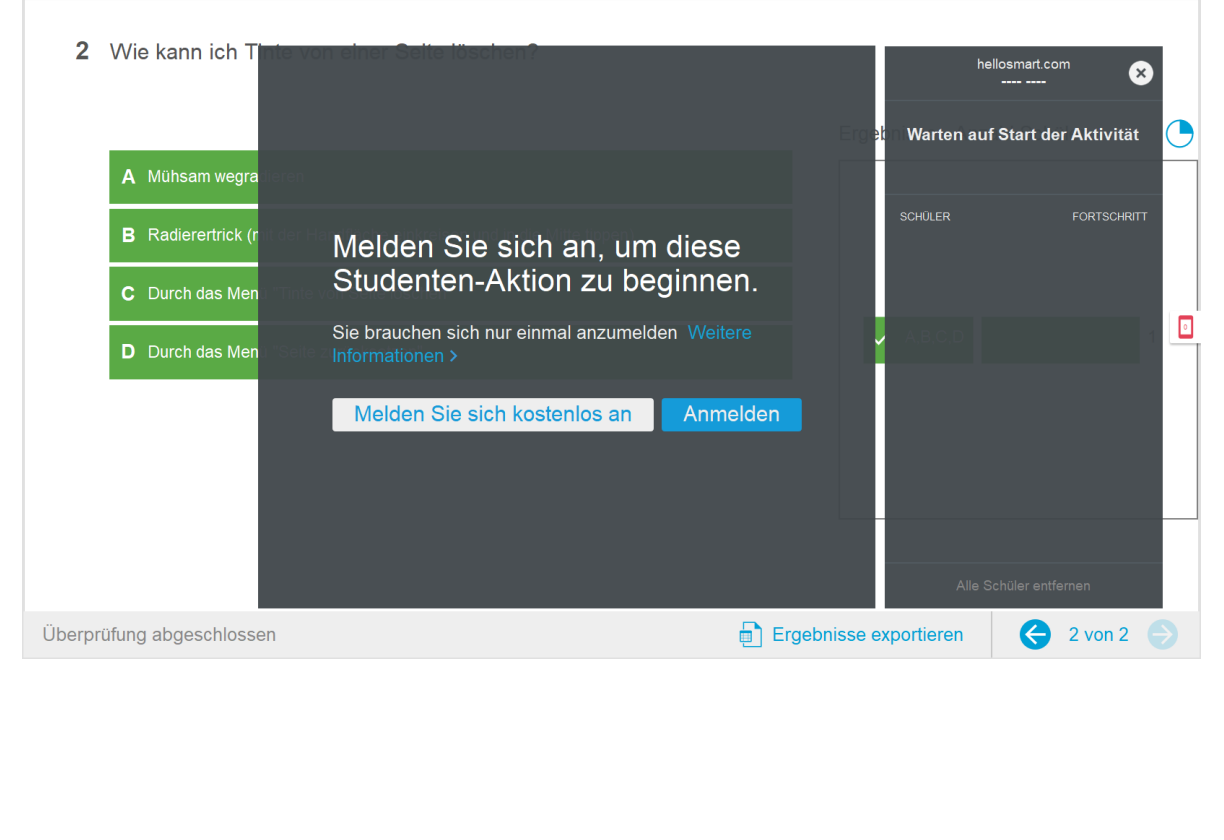

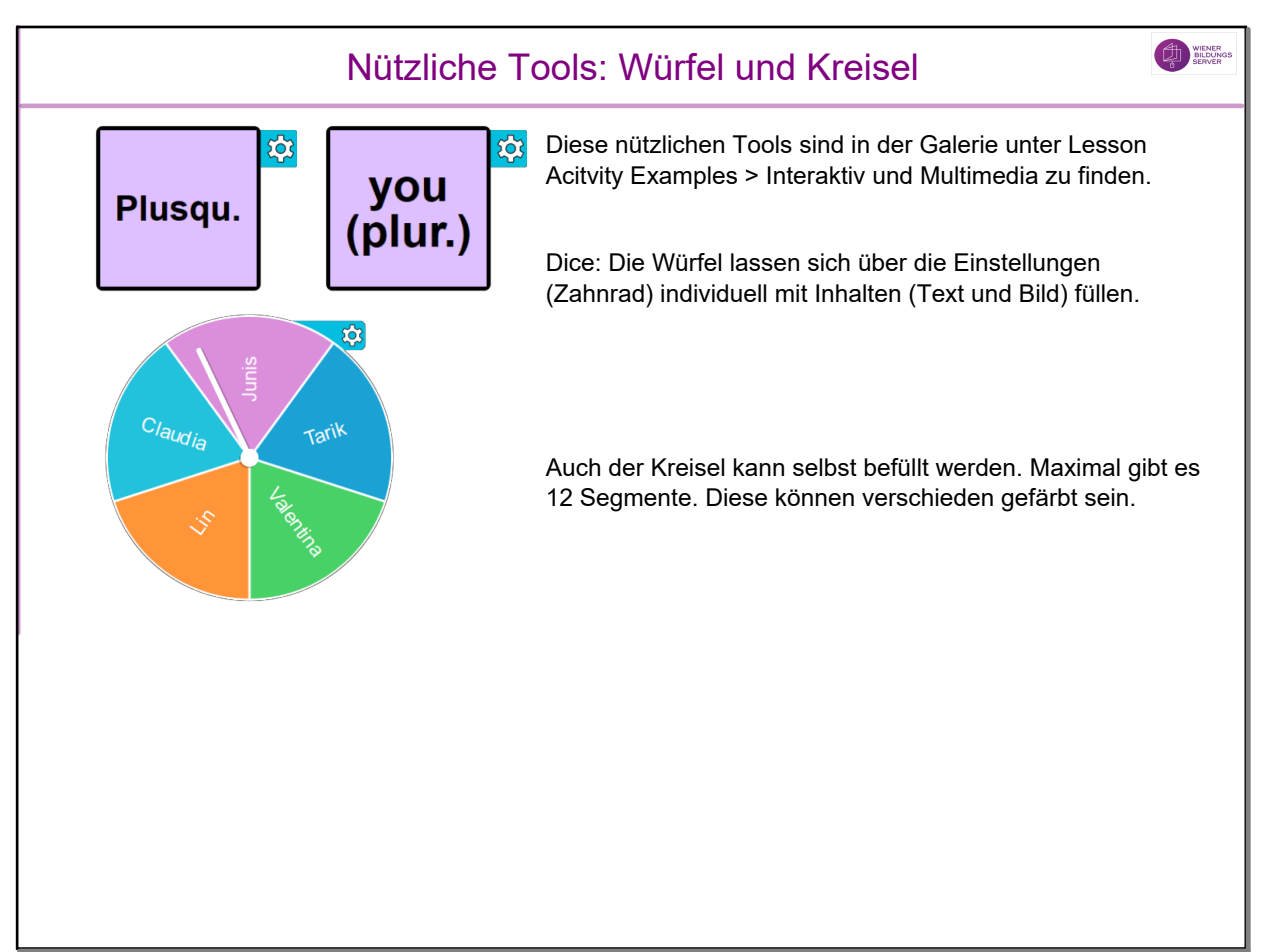

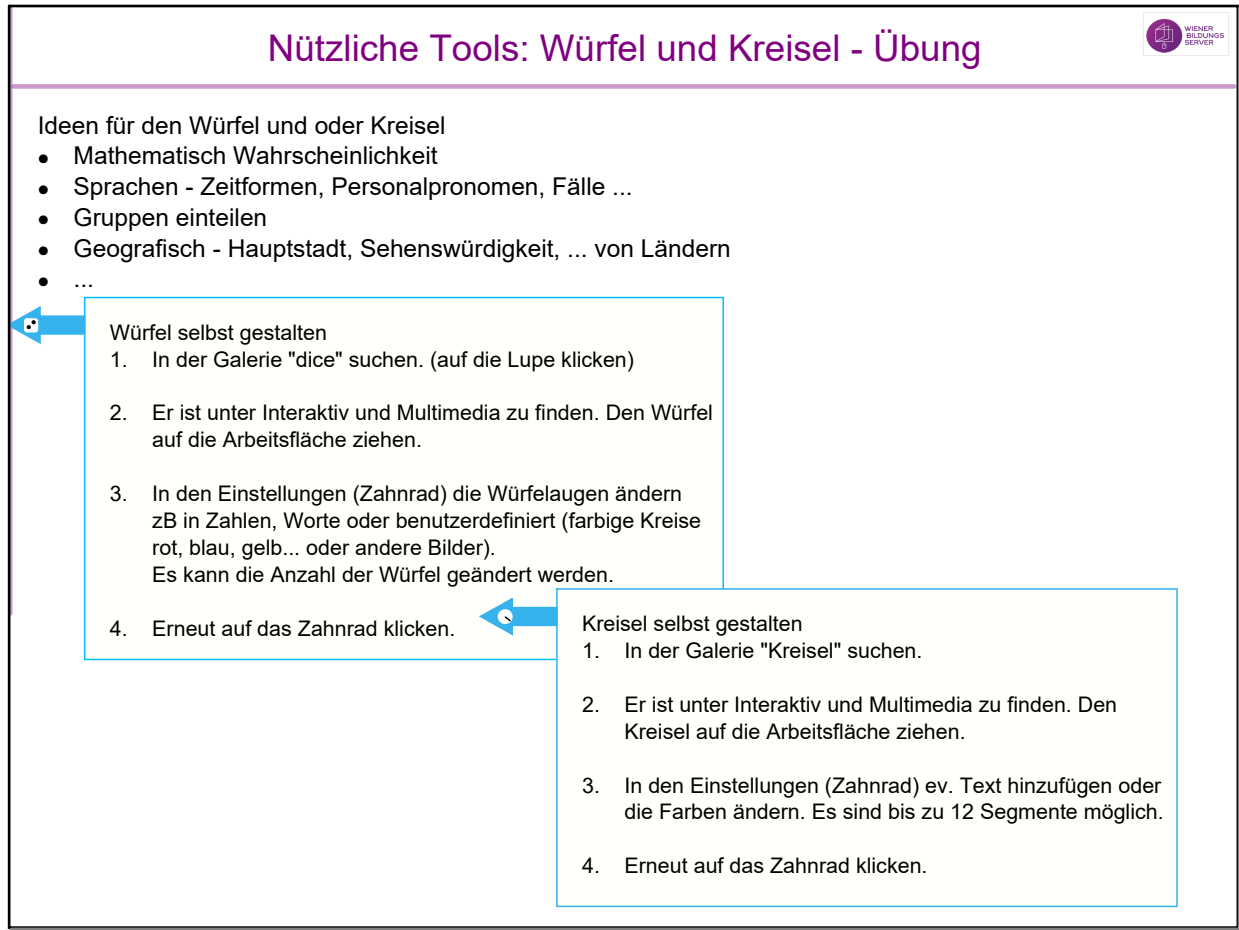

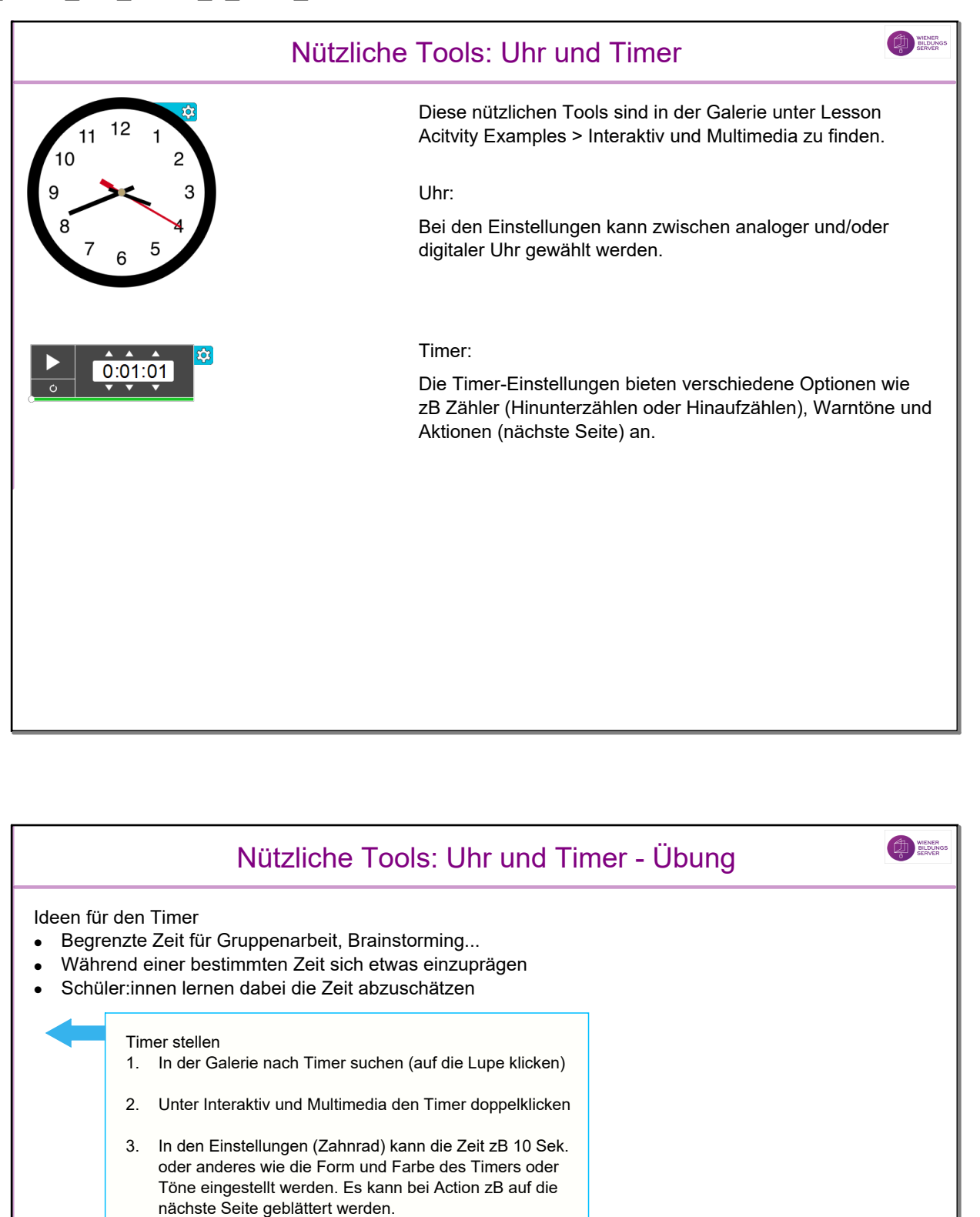

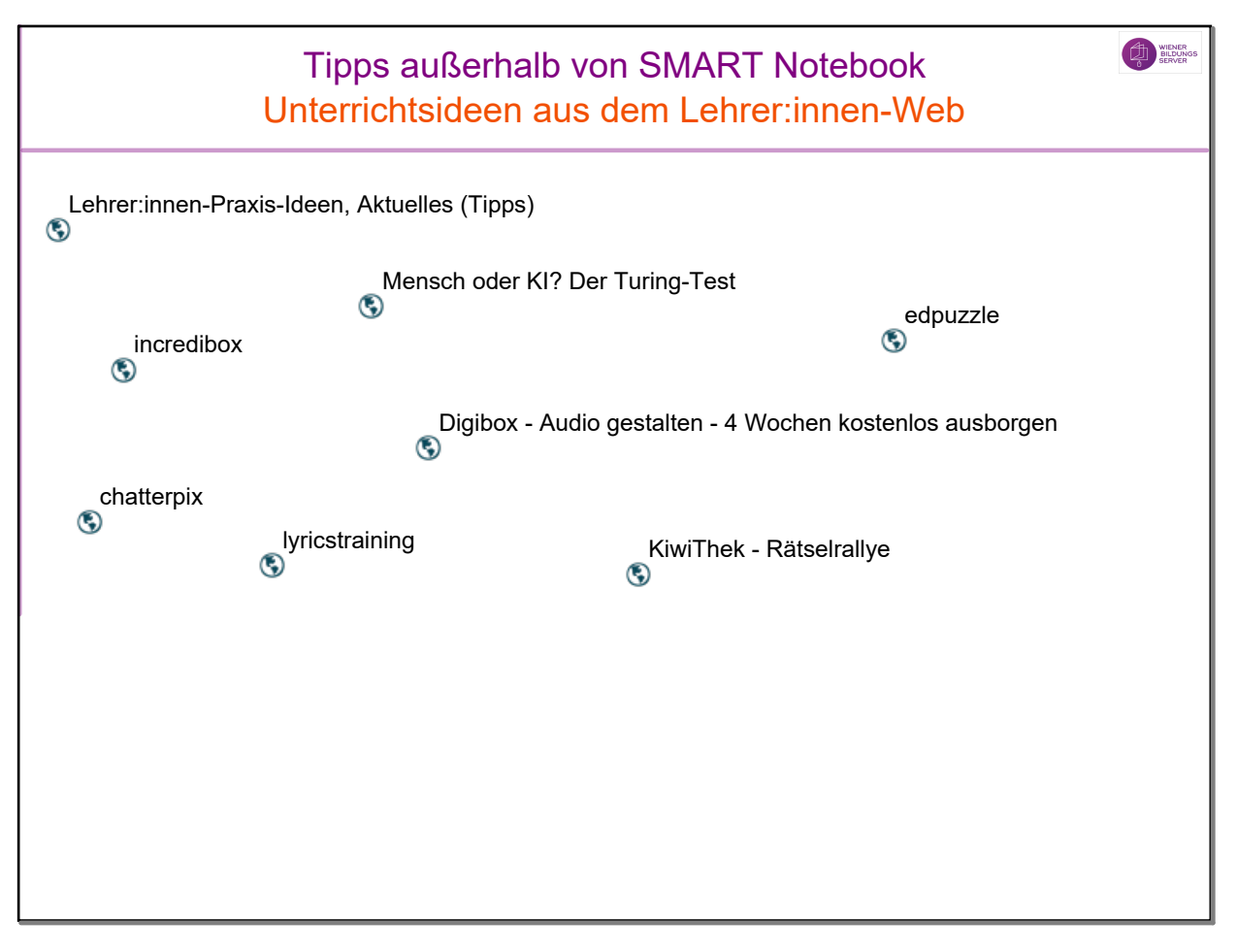